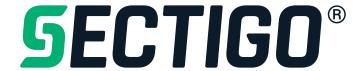

# AutoApplyOrder API

Version 3.44 2021

#### https://secure.trust-provider.com/products/!AutoApplyOrder

#### One API for Multiple Products - Sectigo Product Integration has never been easier

Our new, single API – AutoApplyOrder – makes order request not only for our wide range of legacy SSL certificates, but also newer products such as Sectigo Web Security Platform, SectigoSSL Pro, Premium and Enterprise SSL certificates, CodeGuard Website Backup & Restore, HackerGuardian PCI Compliance and our other portfolio of products. This single API reduces Product Integration efforts for our Partners from weeks or months to hours or even minutes. It has been never easier than now

#### For existing Sectigo Partners

AutoApplyOrder is fully backward-compatible with AutoApplySSL, accepting all the same parameters and able to request all the same certificates. Changing to AutoApplyOrder is a simple case of changing the API endpoint URL – all the parameters, values and authentication remain the same, and you now have the capability to request a range of new Sectigo products with simple, minor changes to the API call.

Support of license products and bundling options by adding CodeGuard and HackerGuardian to AutoApplyOrder

For assistance with this or any API please contact: partnerapisupport@sectigo.com

#### **Version History**

Added:

2.0.

| 2.0.  | 1144041  | Various modifications and simplifications of some parameters and values                                                                   |
|-------|----------|----------------------------------------------------------------------------------------------------|
|       |          | 1                                                                                                    |
|       |          | Added a contents section and sections covering examples, push notification                                                                |
|       |          | Version history prior to 2.0 was removed – please refer to AutoApplySSL API documentation for historical version information              |
| 2.3.  | Added:   | Status Code for HackerGuardian and CodeGuard.                                                                                             |
|       |          | Required Request Parameters for HackerGuardian and CodeGuard.                                                                             |
| 2.4.  | Added:   | AutoRefund for Single and Wildcard SSL Certificates.                                                                                      |
|       |          | Error codes -54 and -69.                                                                                                    |
|       |          | Error codes -70, -71.                                                                                                    |
| 2.5.  | Added:   | Document Signing Certificates (released 30-Sep-2019)                                                                                      |
|       |          | Multi-year subscription certificates                                                                                                    |
| 2.6.  | Update:  | List of required parameters for HackerProof                                                                                               |
| 2.7.  | Update:  | List of required parameters for eToken Cost / Shipping Cost                                                                               |
| 2.8.  | Update:  | Added errorCode -47                                                                                                    |
| 2.9.  | Update:  | Section 8 added that describes the capability for getting information on SSL/TLS Certificates order status through API.                   |
| 3.0.  | Update:  | Added New SectigoWeb Product Packages & new SectigoSSL Pro/Premium/Enterprise Certificate Products                                        |
| 3.1.  | Update:  | Section 9 added that describes the capability for getting account balance.                                                                |
| 3.2.  | Changed: | Both Locality Name and State or Province Name are no longer required, i.e. the requirement is only that at least one of them is provided. |
| 3.3.  | Added:   | New SectigoWeb Product Packages & new SectigoSSL Certificate Products.                                                                    |
|       | Removed: | SectigoSSL Pro Trial DV, SectigoSSL Premium Trial DV, SectigoSSL Enterprise Trial DV.                                                     |
| 3.4.  | Added:   | "ignoreMasterAccount" parameter.                                                                                                    |
| 3.41. |          | Formatting changes.                                                                                                    |
| 3.42. | Added:   | "disableSWP" parameter.                                                                                                    |
| 3.43. | Removed: | The P-521 ECC curve option.                                                                                                    |
| 3.44. | Added:   | Support for Personal Authentication Certificates and Code Signing Certificates.                                                           |
|       |          |                                                                                                    |

#### **Contents**

- 1. API request parameters
- 2. API response (when return format is newline-separated default)
- 3. API response (when return format is URL-encoded)
- 4. Parameters for new products available with AutoApplyOrder API
- 5. Example API calls
- 6. Push/webhook notification service information
- 7. Parameters for refunding SSL/TLS Certificates
- 8. Parameters for getting the status of order for SSL/TLS Certificates / HackerGuardian Products / CodeGuard Products
- 9. Parameters for getting account balance

#### 1. Request

Required variables are in **bold**. Optional variables are in *italics*.

| Variable Name<br>(case insensitive) | Туре   | Max.<br>Length | Allowed Values                                                                                                    | Description            |
|-------------------------------------|--------|----------------|----------------------------------------------------------------------------------------------------|------------------------|
| loginName                           | string | 64 chars       |                                                                                                    | Account Username (case |
| loginPassword                       | string | 128 chars      |                                                                                                    | Account Password (case |
| Ü                                   |        |                | This parameter is a comma-separated string of integers. There MUST be exactly ONE of the following certificate values specified:  PositiveSSL: 291 = PositiveSSL Trial DV (30 day) 287 = PositiveSSL DV 289 = PositiveSSL Wildcard DV 279 = PositiveSSL Multi-Domain DV 556 = PositiveSSL EV 557 = PositiveSSL EV Multi-Domain  InstantSSL: 330 = InstantSSL DV 331 = InstantSSL Wildcard DV 7 = InstantSSL OV 35 = InstantSSL OV Wildcard 361 = InstantSSL UCC OV 567 = InstantSSL EV Multi-Domain  SectigoSSL: 488 = SectigoSSL DV 489 = SectigoSSL DV 489 = SectigoSSL Wildcard DV 492 = SectigoSSL OV Wildcard 533 = SectigoSSL OV Wildcard 533 = SectigoSSL OV Wildcard 533 = SectigoSSL OV Multi Domain 337 = SectigoSSL EV 410 = SectigoSSL EV Multi-Domain EV  EnterpriseSSL: 749 = Enterprise SSL Multi-Domain DV 63 = EnterpriseSSL Pro OV 64 = EnterpriseSSL Pro OV                                                                                                    | sensitive)             |
|                                     |        |                | 65 = EnterpriseSSL Pro Wildcard OV 335 = EnterpriseSSL Pro Multi-Domain OV 562 = EnterpriseSSL Pro EV 563 = EnterpriseSSL Pro EV Multi-Domain  ** Below SSL Products with Sectigo Web Security Product integrated**  SectigoSSL Pro: (SSL + SectigoWeb Remediate) 721 = SectigoSSL Pro DV 722 = SectigoSSL Pro Wildcard DV 723 = SectigoSSL Pro Multi-Domain DV 726 = SectigoSSL Pro OV 727 = SectigoSSL Pro OV Wildcard 728 = SectigoSSL Pro EV 730 = SectigoSSL Pro EV 731 = SectigoSSL Pro EV 732 = SectigoSSL Pro EV 733 = SectigoSSL Pro EV 734 = SectigoSSL Premium DV 735 = SectigoSSL Premium DV 736 = SectigoSSL Premium Wildcard DV 737 = SectigoSSL Premium Wildcard DV 738 = SectigoSSL Premium OV 740 = SectigoSSL Premium OV 741 = SectigoSSL Premium OV Wildcard 742 = SectigoSSL Premium OV Multi-Domain 745 = SectigoSSL Premium EV 746 = SectigoSSL Premium EV 746 = SectigoSSL Enterprise (*): (SSL + SectigoWeb Complete) 754 = SectigoSSL Enterprise Wildcard DV 755 = SectigoSSL Enterprise Wildcard DV 756 = SectigoSSL Enterprise Wildcard DV 759 = SectigoSSL Enterprise OV 760 = SectigoSSL Enterprise OV Wildcard 761 = SectigoSSL Enterprise Multi-Domain OV 764 = SectigoSSL Enterprise Multi-Domain OV |                        |

|      |         | <b>765</b> = SectigoSSL Enterprise Multi-Domain EV                                                                                                    |                           |
|------|---------|----------------------------------------------------------------------------------------------------|---------------------------|
|      |         | Sectigo Web Security Product:  1000 = Sectigo Web Monitor  1004 = Sectigo Web Remediate Partner  1005 = Sectigo Web Perform Partner  1006 = Sectigo Web Complete Partner (*)  1007 = Sectigo Web One Time Remediate  1008 = Sectigo Web Accelerate  1009 = Sectigo Web Firewall  (*) - should be added free additional HackerGuardian Standard License                                                                                                    |                           |
|      |         | TrustLogo 36 = EV or OV TrustLogo Add this value to any OV or EV product code, separated by a comma, such as: 316,36 to include a Trustlogo on a 'SectigoSSL OV' certificate.  CodeGuard Products:                                                                                                    |                           |
|      |         | <ul> <li>700 = CodeGuard (Personal)</li> <li>701 = CodeGuard (Professional)</li> <li>702 = CodeGuard (Company)</li> <li>703 = CodeGuard (Small Business)</li> </ul>                                                                                                    |                           |
|      |         | HackerGuardian Products (Pairs): 341 = HackerGuardian Free PCI Scanning Service (45 days) 586,587 = HackerGuardian Lite (Retail Only) 346,329 = HackerGuardian Standard 349,259 = HackerGuardian Enterprise 357 = HackerGuardian HackerProof                                                                                                    |                           |
|      |         | HackerGuardian Additional IP pack for all HG packages: 356 = HackerGuardian Additional IP Addresses Pack                                                                                                    |                           |
|      |         | Document Signing: 706 = Sectigo Document Signing Certificate (Organization)                                                                                                    |                           |
|      |         | eToken for Document Signing Certificates:<br>577 = eToken Cost<br>163 = eToken Shipping Cost                                                                                                    |                           |
|      |         | Add these value's to any Document Signing product code, separated by a comma, such as: 706,577,163 to include the eToken and eToken shipping for a 'Document Signing' certificate.                                                                                                    |                           |
|      |         | Personal Authentication Certificate: 506 = Personal Authentication Certificate 507 = Personal Authentication Pro Certificate 508 = Personal Authentication Enterprise Certificate                                                                                                    |                           |
|      |         | Code Signing Certificate:  8 = Code Signing Certificate  530 = EV Code Signing Certificate  551 = Legacy Code Signing Certificate                                                                                                    |                           |
| days | integer | For certificate products: 30, 90, 365, 730                                                                                                    | Validity Period (in days) |
|      |         | Note: 'years' parameter is deprecated in favour of 'days'  Multi-Year / SubscriptionSSL  Sectigo now allows purchase of a certificate bundle for multiple years.  3, 4 and 5 year certificates bundle can be placed by settings the 'days' parameter to: 1095, 1461 or 1826 respectively.  Note that the certificate itself will be issued with a maximum allowed lifetime under industry guidelines. The certificate can be reissued (using the AutoReplaceSSL API) and the expiry date of the certificate will be increased each time, for the duration of the order. |                           |
|      |         |                                                                                                    |                           |

| l company of affirmation                                              | :mtaaan | İ                  | 2 – Amarka                                                                                                    | I                           |
|-----------------------------------------------------------------------|---------|--------------------|----------------------------------------------------------------------------------------------------|-----------------------------|
| serverSoftware                                                        | integer |                    | 2 = Apache<br>10 = Java-based servers                                                                                                    |                             |
|                                                                       |         |                    | 14 = Microsoft IIS 5.x to 6.x<br>35 = Microsoft IIS 7.x and later                                                                         |                             |
|                                                                       |         |                    | 36 = nginx                                                                                                    |                             |
|                                                                       |         |                    | 18 = Oracle<br>30 = Plesk                                                                                                    |                             |
|                                                                       |         |                    | 31 = WHM/cPanel                                                                                                    |                             |
|                                                                       |         |                    | <b>-1</b> = OTHER                                                                                                    |                             |
|                                                                       |         |                    | Note: This parameter does not directly affect the certificate content. Please use '-1' as the default option.                             |                             |
| domainNames  (only relevant for Multi Domain                          | string  | <b>32767</b> chars | A comma-separated (or whitespace-separated) list of Domain Names / IP Addresses to be placed into the EV Multi-Domain SSL Certificate,    | List of Domain Names        |
| (only relevant for Multi-Domain SSL Certificates and Unified          |         |                    | Multi-Domain SSL Certificate or Unified Communications Certificate.                                                                       |                             |
| Communications Certificates)                                          |         |                    | If the CSR's Subject Alternative Name extension i) includes 1 or more Domain Names, and this "domainNames"                                |                             |
|                                                                       |         |                    | parameter is <i>omitted</i> , then the Domain Names from the CSR will be                                                                  |                             |
|                                                                       |         |                    | used. ii) includes 1 or more Domain Names, and this "domainNames"                                                                         |                             |
|                                                                       |         |                    | parameter is <i>specified</i> , then the Domain Names from the CSR will be                                                                |                             |
|                                                                       |         |                    | ignored. iii) is not present, or is present but includes 0 Domain Names, then this                                                        |                             |
|                                                                       |         |                    | "domainNames" parameter <i>must be present</i> .                                                                                          |                             |
|                                                                       |         |                    | NOTE: commas and/or whitespace may need to be manually URL-                                                                               |                             |
|                                                                       |         |                    | encoded (e.g. %2C for a comma), depending on whether or not the calling environment does this automatically.                              |                             |
| primaryDomainName (only relevant for Multi-Domain                     | string  | 64 chars           | One of the Domain Names listed in "domainNames", which should appear as the first Common Name in the Subject DN of the resulting          | Primary Domain Name         |
| SSL Certificates and Unified                                          |         |                    | EV Multi-Domain SSL Certificate, Multi-Domain SSL Certificate or                                                                          |                             |
| Communications Certificates)                                          |         |                    | Unified Communications Certificate.  For Multi-Domain Certificates: If this parameter is omitted, the                                     |                             |
|                                                                       |         |                    | Common Names will be listed in alphabetical order within the                                                                              |                             |
|                                                                       |         |                    | certificate.  For Unified Communications Certificates: If this parameter is omitted,                                                      |                             |
|                                                                       |         |                    | then the value of the CSR's Common Name will be used as the primary domain name instead.                                                  |                             |
| maxSubjectCNs                                                         | integer |                    | If omitted, all of the Domain Names listed in "domainNames" will be                                                                       | Number of CNs               |
| (optional for Multi-Domain SSL<br>Certificates; ignored for all other |         |                    | included as Common Names in the Subject DN of the resulting EV Multi-Domain SSL Certificate or Multi-Domain SSL Certificate.              |                             |
| certificates, ignored for all other                                   |         |                    | If 1, there will only be 1 Common Name in the resulting certificate.                                                                      |                             |
|                                                                       |         |                    | This will have the value provided by "primaryDomainName" (so, in this case, "primaryDomainName" must have a value).                       |                             |
|                                                                       |         |                    | If <b>0</b> , no Common Names will be included in the resulting certificate.                                                              |                             |
|                                                                       |         |                    | Note that all of the Domain Names listed in "domainNames" will                                                                            |                             |
|                                                                       |         |                    | always be included as dnsName components of the Subject Alternative<br>Name extension in the resulting Multi-Domain SSL Certificate or EV |                             |
|                                                                       |         |                    | Multi-Domain SSL Certificate.                                                                                                    |                             |
|                                                                       |         |                    | This parameter need not be specified for Unified Communications Certificates, since UCCs always have "maxSubjectCNs" set to 1.            |                             |
| csr                                                                   | string  | <b>32767</b> chars | Version: 0 Subject:                                                                                                    | Certificate Signing Request |
|                                                                       |         |                    | The fields may be in any order (although multiple street addresses, if                                                                    | (Base-64 encoded, with      |
|                                                                       |         |                    | present, should be in the correct order).  MUST include these fields:                                                                     | or without theBEGIN xxxxx   |
|                                                                       |         |                    |                                                                                                    | and                         |
|                                                                       |         |                    | MAY include these fields:  Note: DirectoryString is a choice of PrintableString, TeletexString,                                           | header and footer)          |
|                                                                       |         |                    | BMPString, UniversalString (ASCII only) or UTF8String.                                                                                    | ,                           |
|                                                                       |         |                    | Any other fields MAY be present but will be ignored.  Subject Public Key Info:                                                            |                             |
|                                                                       |         |                    | RSA: OID = rsaEncryption (PKCS#1); Size = 2048 to 8192 bits.                                                                              |                             |
|                                                                       |         |                    | ECC: OID = id-ecPublicKey (RFC3279); Curve = P-256 or P-384.  Attributes:                                                                 |                             |
|                                                                       |         |                    | Any attributes MAY be present but will be ignored.                                                                                        |                             |
|                                                                       |         |                    | Signature Algorithm:<br>md5WithRSAEncryption (PKCS#1)                                                                                     |                             |
|                                                                       |         |                    | or sha1WithRSAEncryption (PKCS#1)                                                                                                    |                             |
|                                                                       |         |                    | or sha224WithRSAEncryption (PKCS#1)<br>or sha256WithRSAEncryption (PKCS#1)                                                                |                             |
|                                                                       |         |                    | or sha384WithRSAEncryption (PKCS#1)<br>or sha512WithRSAEncryption (PKCS#1)                                                                |                             |
|                                                                       |         |                    | or ecdsa-with-SHA1 (RFC3279)                                                                                                    |                             |
|                                                                       |         |                    | or ecdsa-with-SHA224 (RFC5758)<br>or ecdsa-with-SHA256 (RFC5758)                                                                          |                             |
|                                                                       |         |                    | or ecdsa-with-SHA384 (RFC5758)                                                                                                    |                             |
|                                                                       |         |                    | or ecdsa-with-SHA512 (RFC5758)                                                                                                    |                             |

|                                                                                            |        |           | For the HTTP_CSR_HASH, and CNAME_CSR_HASH devMethods we have introduced support for Request Tokens as defined in the CABF Baseline Requirements (version 1.4.1 or later) and in the manner described in Sectigo's 'Domain Control Validation' document (version 1.09 or later).  From 20th July 2017, the use of unique Request Tokens, the new /.well-known/pki-validation path, and the underscore prepended to the NAME for the CNAME will be required for the HTTP_CSR_HASH and CNAME_CSR_HASH devMethods.  Request tokens may be ensured to be unique by: |                                                                                                    |
|--------------------------------------------------------------------------------------------|--------|-----------|----------------------------------------------------------------------------------------------------|----------------------------------------------------------------------------------------------------|
|                                                                                            |        |           | 1) Generating a new CSR each time;                                                                                                    |                                                                                                    |
|                                                                                            |        |           | Provide a previously used CSR and omit the uniqueValue.     Sectigo will generate a uniqueValue and this will be returned;                                                                                                    |                                                                                                    |
|                                                                                            |        |           | or 3) Passing in the uniqueValue variable (see below) in addition to the CSR. This will allow the re-use of a CSR.                                                                                                    |                                                                                                    |
| uniqueValue                                                                                | string | 20 chars  | An alphanumeric value.                                                                                                    |                                                                                                    |
|                                                                                            |        |           | This <b>uniqueValue</b> is incorporated into the Request Token used with the HTTP_CSR_HASH, and CNAME_CSR_HASH dcvMethods.                                                                                                    |                                                                                                    |
|                                                                                            |        |           | This <b>uniqueValue</b> is used to ensure that the Request Token for this certificate is unique.  Request Tokens are as defined in the CABF Baseline Requirements (version 1.4.1 or later) and used in the manner described in Sectigo's 'Domain Control Validation' document (version 1.09 or later)                                                                                                    |                                                                                                    |
|                                                                                            |        |           | If this <b>uniqueValue</b> parameter is omitted, and if the same CSR has previously been passed to Sectigo as part of a certificate order, Sectigo will generate a <b>uniqueValue</b> and return it in the response from this API call.                                                                                                    |                                                                                                    |
|                                                                                            |        |           | If this <b>uniqueValue</b> parameter is provided, and if the same CSR has previously been passed to Sectigo as part of a certificate order, an error code (-55) will be returned if you are attempting to re-use the same combination of CSR and uniqueValue.                                                                                                    |                                                                                                    |
| prioritiseCSRValues                                                                        | char   | 1 char    | Y or N.  If omitted, it's value defaults to Y.                                                                                                    | This specifies which values to use if there are duplicates (e.g. if a Postal Code is specified in both the CSR and as a separate variable). |
| organizationName<br>organizationName (if there is an<br>Organization Name in the CSR)      | string | 64 chars  | If an Organization Name is specified here and <b>prioritiseCSRValues</b> is set to <b>N</b> , this value will be used instead of the Organization Name in the CSR.                                                                                                    | Organization Name                                                                                                    |
| organizationalUnitName                                                                     | string | 64 chars  | If an Organizational Unit Name is specified here and in the csr, prioritiseCSRValues indicates which value will be used.                                                                                                    | Organizational Unit<br>Name (e.g. Company<br>Department)                                                                                    |
| postOfficeBox                                                                              | string | 40 chars  | If a Post Office Box is specified here and in the csr, prioritiseCSRValues indicates which value will be used.                                                                                                    | Post Office Box                                                                                                    |
| streetAddress1<br>streetAddress1 (if there is a Street<br>Address in the CSR)              | string | 128 chars | If a Street Address is specified here and in the csr, prioritiseCSRValues indicates which value will be used.                                                                                                    | Street Address 1                                                                                                    |
| streetAddress2                                                                             | string | 128 chars | If a second Street Address is specified here and in the csr,                                                                                                    | Street Address 2                                                                                                    |
| streetAddress3                                                                             | string | 128 chars | prioritiseCSRValues indicates which value will be used.  If a third Street Address is specified here and in the csr, prioritiseCSRValues indicates which value will be used.                                                                                                    | Street Address 3                                                                                                    |
| localityName<br>localityName (if there is a Locality<br>Name in the CSR)                   | string | 128 chars | If this parameter is specified, "stateOrProvinceName" may be omitted.  If a Locality Name is specified here and in the csr,                                                                                                    | Locality Name                                                                                                    |
| stateOrProvinceName<br>stateOrProvinceName (if there is a<br>State or Province Name in the | string | 128 chars | prioritiseCSRValues indicates which value will be used.  If this parameter is specified, "localityName" may be omitted.                                                                                                    | State or Province Name                                                                                                    |
| State or Province Name in the CSR)                                                         |        |           | If a State or Province Name is specified here and in the csr, prioritiseCSRValues indicates which value will be used.                                                                                                    |                                                                                                    |
| postalCode<br>postalCode (if there is a Postal<br>Code in the CSR)                         | string | 40 chars  | If a Postal Code is specified here and in the csr, prioritiseCSRValues indicates which value will be used.                                                                                                    | Postal Code                                                                                                    |
| countryName<br>countryName (if there is a Country<br>Name in the CSR)                      | string | 2 chars   | If a Country Name is specified here and <b>prioritiseCSRValues</b> is set to <b>N</b> , this value will be used instead of the Country Name in the CSR.                                                                                                    | Country Name<br>(ISO3166 2-character<br>country code)                                                                                       |

| dunsNumber                                                                                                  | string  | 20 chars           |                                                                                                    | DUN and Bradstreet<br>Number                                                                                         |
|----------------------------------------------------------------------------------------------------|---------|--------------------|----------------------------------------------------------------------------------------------------|----------------------------------------------------------------------------------------------------|
| companyNumber                                                                                               | string  | 25 chars           |                                                                                                    | Company Registration Number                                                                                          |
| joiLocalityName                                                                                             | string  | 128 chars          | Only for EV Certificates: The City or Town (if any) in which the company is incorporated or registered.                                                                                                    | Jurisdiction of Incorporation: Locality                                                                              |
| joiStateOrProvinceName                                                                                      | string  | 128 chars          | Only for EV Certificates: The State or Province (if any) in which the company is incorporated or registered.                                                                                                    | Jurisdiction of Incorporation: State                                                                                 |
| joiCountryName joiCountryName (for EV Certificate orders)                                                   | string  | 2 chars            | Only for EV Certificates: The Country in which the company is incorporated or registered.                                                                                                    | Jurisdiction of<br>Incorporation: Country                                                                            |
| dateOfIncorporation                                                                                         | string  | 10 chars           | Only for EV Certificates: The date of incorporation (YYYY-MM-DD) of the company. This is useful information for Validation purposes.                                                                                                    | Date of Incorporation                                                                                                |
| assumedName                                                                                                 | string  | 64 chars           | Only for EV Certificates: The d/b/a (does business as) name (if any) for the company.                                                                                                    | d/b/a Name                                                                                                    |
| businessCategory                                                                                            | char    | 1 char             | b = Private Organization. c = Government Entity. d = Business Entity.                                                                                                    | Business Category (see<br>Clause 5 of the EV<br>Guidelines V1.0)                                                     |
| emailAddress                                                                                                | string  | 255 chars          | If specified, the certificate will be emailed to this email address rather than the applicant's admin email address.  If the value specified is "none", no certificate issuance email will be sent at all (this is probably only useful if you intend to collect the certificate with CollectSSL).                                                                                                    | Alternative issuance email address                                                                                   |
| validationEmailAddress                                                                                      | string  | 255 chars          | If specified, Sectigo will validate that this is the email address of the end customer. Sectigo will not send any emails to this email address; instead Sectigo will trust you, the Partner, to forward emails to this end customer as appropriate.                                                                                                    | Validation Email<br>Address                                                                                          |
| contactEmailAddress                                                                                         | string  | 255 chars          | If specified, this email address will be the only email address that Sectigo Validation Staff will correspond with during the processing of this order.                                                                                                    | Contact Email Address                                                                                                |
| dcvMethod                                                                                                   | string  | 32 chars           | Selected method for Domain Control Validation. Permitted values are:  EMAIL  HTTP_CSR_HASH  CNAME_CSR_HASH  IP_ADDRESS_PRE  (If omitted, the default value is "EMAIL").  For more information, see the "Domain Control Validation" document (version 1.09 or later).                                                                                                    | Domain Control<br>Validation Method                                                                                  |
| dcvEmailAddress<br>(only relevant for single-domain<br>SSL certificates)                                    | string  | 255 chars          | If specified, this email address must be an acceptable email address with which to perform Domain Control Validation (DCV) for this certificate. See the documentation for the GetDCVEmailAddressList API for more information.  Alternative DCV mechanisms are now available. See the "Domain Control Validation" document for full details.                                                                                                    | Domain Control<br>Validation Email<br>Address                                                                        |
| dcvEmailAddresses (only relevant for Multi-Domain SSL Certificates and Unified Communications Certificates) | string  | <b>32767</b> chars | A comma (or white-space)-separated list of DCV Email Addresses to be used to perform Domain Control Validation for each domain in this certificate. The order in which these email addresses are listed must be exactly the same as the order of the domain names in the certificate request (see 'domainNames' variable, above).  Alternative DCV mechanisms are now available – see the "Domain Control Validation" document for full details. You can pass the following values for each domain:  HTTPCSRHASH or CNAMECSRHASH or IPADDRESSPRE  You can use one of the following magic tokens if all the domains in | List of DCV Email<br>Addresses                                                                                       |
| dcvTemplateID                                                                                               | integer |                    | the order are to be set to the same alternative DCV method: ALLHTTPCSRHASH or ALLCNAMECSRHASH or ALLIPADDRESSPRE  Note: The magic token must be the only value passed to the parameter for it to work.  If this parameter is specified, "validationTokens" should not be specified.  An account can contain multiple DCV templates (in different languages, for example). Please contact Support for the DCV template                                                                                                    | If specified, this overrides Sectigo's default choice of DCV email template to be used to validate this certificate. |
|                                                                                                    |         |                    |                                                                                                    | Talk to your account<br>manager if you would<br>like to set up one or                                                |

| validationTokens (only relevant for Multi-Domain SSL Certificates and Unified Communications Certificates)                                 | string       | <b>32767</b> chars | A comma (or white-space)-separated list of DCV Email Addresses to be used to perform Domain Control Validation for each domain in this certificate. The order in which these email addresses are listed must be exactly the same as the order of the domain names in the certificate request (see 'domainNames' variable, above).  Alternative DCV mechanisms are now available – see the "Domain Control Validation" document for full details. You can pass the following values for each domain:  HTTPCSRHASH or CNAMECSRHASH or IPADDRESSPRE  You can use one of the following magic tokens if all the domains in the order are to be set to the same alternative DCV method:  ALLHTTPCSRHASH or ALLCNAMECSRHASH or ALLIPADDRESSPRE | more of your own DCV email templates that can be referenced by this parameter List of Validation Tokens                            |
|----------------------------------------------------------------------------------------------------|--------------|--------------------|----------------------------------------------------------------------------------------------------|----------------------------------------------------------------------------------------------------|
| caCertificateID                                                                                                    | integer      |                    | Note: The magic token must be the only value passed to the parameter for it to work.  If this parameter is specified, "dcvEmailAddresses" should not be specified.  If specified, this overrides Sectigo's default choice of CA certificate/key to be used to issue this certificate.                                                                                                    | Use particular CA certificate/key                                                                                                  |
| S.C. and A.C. date of                                                                                                    | 1            | . 1                | This functionality is only available by special agreement with Sectigo.                                                                                                    |                                                                                                    |
| isCustomerValidated showCertificateID                                                                                                    | char<br>char | 1 char<br>1 char   | N Y or N.  If omitted, it's value defaults to N.                                                                                                    | If this value is set to Y, the certificateID of the SSL certificate generated by the order is also part of the resultSet.          |
| foreignOrderNumber                                                                                                    | char         | 64 characters      | This identifier can be returned by some of our other APIs to aid in integration with partner systems.                                                                                                    | An identifier for this order.                                                                                                    |
| checkFONIsUnique                                                                                                    | char         | 1 char             | Y or N.                                                                                                    | If Y, the "foreignOrderNumber" parameter (if specified) must have not already been used for any order placed by this account.      |
| responseFormat                                                                                                    | char         | 1 char             | 0 = New-line delimited parameters.<br>1 = URL-encoded parameters.                                                                                                    | Explained in sections 2 and 3 below.                                                                                               |
| test                                                                                                    | char         | 1 char             | If omitted, its value defaults to 0.  Y or N.                                                                                                    | If Y (or y), the account will not be charged and the order will be processed as a test order. If omitted, its value defaults to N. |
| idaEmailAddress                                                                                                    | string       | 255 chars          | An Email Address to add to IdAuthority, for display in TrustLogo popups.  (Only applicable if a TrustLogo is being ordered).                                                                                                    | An Email Address to add to IdAuthority.                                                                                            |
| idaTelephoneNumber                                                                                                    | string       | 32 chars           | A Telephone Number to add to IdAuthority, for display in TrustLogo popups.  (Only applicable if a TrustLogo is being ordered)                                                                                                    | A Telephone Number to add to IdAuthority.                                                                                          |
| idaFaxNumber                                                                                                    | string       | 32 chars           | A Fax Number to add to IdAuthority, for display in TrustLogo popups. (Only applicable if a TrustLogo is being ordered)                                                                                                    | An Fax Number to add to IdAuthority.                                                                                               |
| appRepForename (only relevant for OV and EV Certificates, HackerGuardian, HackerProof and products with additional HackerGuardian license) | string       | 64 chars           | Required when Sectigo will perform the Organizational callback.                                                                                                    | Applicant Representative's Name to be used for callback.                                                                           |
| appRepSurname (only relevant for OV and EV Certificates, HackerGuardian, HackerProof and products with additional HackerGuardian license)  | string       | 64 chars           | Required when Sectigo will perform the Organizational callback.                                                                                                    | Applicant<br>Representative's Name<br>to be used for callback.                                                                     |
| appRepEmailAddress (Required for all products)                                                                                             | string       | 255 chars          | Used for critical customer communications. Such as for validation for OV & EV Certificates. For communicating account setup instructions for HackerGuardian, Sectigo Web and CodeGuard products.  Communicating any warnings regarding platform alerts, malware                                                                                                    | Customer contact email address.                                                                                                    |
| (Required for an products)                                                                                                    |              |                    | alerts and blacklist monitoring.                                                                                                    |                                                                                                    |

| Certificates)                                    | 1        |           | I                                                                                                    | number for callback.                                    |
|--------------------------------------------------|----------|-----------|----------------------------------------------------------------------------------------------------|---------------------------------------------------------|
| appRepTitle                                      | string   | 64 chars  |                                                                                                    | Applicant                                               |
| (only relevant for OV and EV<br>Certificates)    |          |           |                                                                                                    | Representative's title to be used for callback.         |
| appRepFax                                        | string   | 32 chars  |                                                                                                    | Applicant                                               |
| (only relevant for OV and EV<br>Certificates)    |          |           |                                                                                                    | Representative's fax<br>number to be used for           |
| appRepOrganization                               | string   | 255 chars | DO NOT specify this field unless the Applicant Representative's                                                                             | callback.<br>Applicant                                  |
| Name                                             | string   | 200 Chars | Organization Name/Address details are different to the Organization                                                                         | Representative's                                        |
| (only relevant for OV and EV<br>Certificates)    |          |           | Name/Address details that have been requested to appear in the certificate.                                                                 | Organization Name                                       |
| appRepOrganizationalUnitName                     | string   | 64 chars  | If appRepOrganizationName is not specified, then this field is ignored.                                                                     | Applicant                                               |
| (only relevant for OV and EV<br>Certificates)    |          |           |                                                                                                    | Representative's<br>Organizational Unit                 |
| Certificates)                                    |          |           |                                                                                                    | Name                                                    |
| appRepStreetAddress1                             | string   | 128 chars | If appRepOrganizationName is not specified, then this field is ignored.                                                                     | Applicant                                               |
| (only relevant for OV and EV<br>Certificates)    |          |           |                                                                                                    | Representative's street address 1                       |
| appRepStreetAddress2                             | string   | 128 chars | If appRepOrganizationName is not specified, then this field is ignored.                                                                     | Applicant                                               |
| (only relevant for OV and EV                     |          |           |                                                                                                    | Representative's street                                 |
| Certificates) appRepStreetAddress3               | string   | 128 chars | If appRepOrganizationName is not specified, then this field is ignored.                                                                     | address 2 Applicant                                     |
| (only relevant for OV and EV                     | string   | 120 chars | in apprepargunization value is not specified, then this field is ignored.                                                                   | Representative's street                                 |
| Certificates)                                    |          |           |                                                                                                    | address 3                                               |
| appRepPostOfficeBox (only relevant for OV and EV | string   | 128 chars | If appRepOrganizationName is not specified, then this field is ignored.                                                                     | Applicant Representative's post                         |
| Certificates)                                    |          |           |                                                                                                    | office box #                                            |
| appRepLocalityName                               | string   | 128 chars | If appRepOrganizationName is not specified, then this field is ignored.                                                                     | Applicant                                               |
| (only relevant for OV and EV<br>Certificates)    |          |           |                                                                                                    | Representative's locality name                          |
| appRepStateOr                                    | string   | 128 chars | If appRepOrganizationName is not specified, then this field is ignored.                                                                     | Applicant                                               |
| ProvinceName                                     | 8        |           | 1 ,                                                                                                    | Representative's state                                  |
| (only relevant for OV and EV                     |          |           |                                                                                                    |                                                         |
| Certificates)  appRepPostalCode                  | string   | 40 chars  | If appRepOrganizationName is not specified, then this field is ignored.                                                                     | Applicant                                               |
| (only relevant for OV and EV                     | 8        |           | 1 ,                                                                                                    | Representative's Zip                                    |
| Certificates)                                    | -1       | 2 chars   | If any Description Name is a description of the description of                                                                              | A1:                                                     |
| appRepCountryName (only relevant for OV and EV   | char     | 2 chars   | If appRepOrganizationName is not specified, then this field is ignored.                                                                     | Applicant Representative's country                      |
| Certificates)                                    |          |           |                                                                                                    | code                                                    |
|                                                  |          |           |                                                                                                    | (ISO3166 2-character                                    |
| callbackMethod                                   | char     | 1 char    | $T = The \ appRepTelephone $ number will be called to communicate a                                                                         | country code) Callback method for                       |
|                                                  |          |           | callback verification code which will be used to confirm the identity of                                                                    | verification of Applicant                               |
|                                                  |          |           | the Applicant Representative.                                                                                                    | Representative's identity                               |
|                                                  |          |           | L = A letter, containing a callback verification code, will be posted to the Applicant Representative.                                      |                                                         |
| isAppRepValidated                                | char     | 1 char    | Y = The Partner Reseller has verified that the Applicant                                                                                    | Who will verify the                                     |
|                                                  |          |           | Representative's contact details are legitimate, using a data source other than the Applicant. (Only Partner Resellers with sufficient RA   | Applicant Representative's contact                      |
|                                                  |          |           | privileges may specify Y).                                                                                                    | details before the                                      |
|                                                  |          |           | N = Sectigo will verify the Applicant Representative's contact details                                                                      | callback is performed?                                  |
|                                                  |          |           | before performing the callback using the method specified by callbackMethod.                                                                |                                                         |
| isCallbackCompleted                              | char     | 1 char    | Y = The Partner has completed the callback and verified the identity of                                                                     | Who will perform the                                    |
| -                                                |          |           | the Applicant Representative. (Only Partner Resellers with sufficient                                                                       | callback?                                               |
|                                                  |          |           | RA privileges may specify <b>Y</b> . If <i>isCallbackCompleted=Y</i> is specified, then <i>isAppRepValidated=Y</i> must also be specified). |                                                         |
|                                                  |          |           | N = Sectigo will perform the callback using the method specified by                                                                         |                                                         |
| 1 0                                              | 1        | 1 1       | callbackMethod.                                                                                                    | 10.4 1 1 1 1 1 1 1 1 1 1 1 1 1 1 1 1 1 1 1              |
| showCertificateState                             | char     | 1 char    | Y or N.                                                                                                    | If this value is set to <b>Y</b> , the state of the SSL |
|                                                  |          |           |                                                                                                    | certificate generated by                                |
|                                                  |          |           |                                                                                                    | the order is also part of                               |
| omitAdditionalFQDN                               | char     | 1 char    | N = Sectigo will add an additional FQDN, either for www. <domain></domain>                                                                  | the resultSet. If omitted, its value                    |
| (only relevant for single-domain                 | 21111    |           | (if the certificate was requested for < domain>) or for < domain> (if                                                                       | defaults to N.                                          |
| SSL certificates)                                |          |           | the certificate was requested for www. <domain>).</domain>                                                                                  |                                                         |
|                                                  |          |           | Y = An additional FQDN will not be added.                                                                                                   |                                                         |
| appRepLoginName                                  | 50 chars |           | Required for HackerGuardian license account and products with                                                                               |                                                         |
| AppRepLoginPassword                              |          |           | additional HackerGuardian license.                                                                                                    |                                                         |
| (only relevant for HackerProof)                  | inter-   |           | Continu Hadran Crandian Additional ID Add. D. 1                                                                                             |                                                         |
| IP Addresses                                     | integer  |           | Sectigo HackerGuardian Additional IP Addresses Pack                                                                                         |                                                         |
|                                                  |          |           | For HG additional IP Addresses Pack available values are                                                                                    |                                                         |
|                                                  |          |           | 1,5,10,50,100,500,1000                                                                                                    |                                                         |
|                                                  |          |           |                                                                                                    |                                                         |

| previousOrderNumber                                                  | integer |           | Order number of the previous license (HackerGuardian/CodeGuard) using with SSL or DocumentSigning producs will return an error -68!                                                                                                    |                                                                                             |
|----------------------------------------------------------------------|---------|-----------|----------------------------------------------------------------------------------------------------|---------------------------------------------------------------------------------------------|
| includeIndividual                                                    | char    |           | Y = Change certificate type from Organizational to Individual within Organization for product 706 N = Default value, use basic product 706                                                                                                    |                                                                                             |
| offerType<br>(only for Document Signing<br>Products + Shipping Cost) | integer |           | 22 = Standard Shipping 23 = Expedited Shipping 24 = International Shipping                                                                                                    |                                                                                             |
| IgnoreMasterAccount (only relevant for EV and OV certificates)       | char    | 1 char    | <ul> <li>Y = Enterprise Authentication for Instant Issuance will not be applied to this order.</li> <li>N = Sectigo will apply Enterprise Authentication for Instant Issuance to this order. An email requesting for confirmation will be sent to the Applicant Representative.</li> <li>Note: Enterprise Authentication should be enabled for your account.</li> </ul> | If omitted, its value defaults to N.                                                        |
| disableSWP (only relevant for SSL certificates)                      | char    | 1 char    | Y or N Y = disable inclusion of free web products in a particular SSL certificate order. N = free web products will be added to SSL certificate when applicable.                                                                                                    | If omitted, its value defaults to N.                                                        |
| SmartCardBased                                                       | char    | 1 char    | Y or N<br>Y only for EV Code Signing                                                                                                    | If omitted, its value defaults to <b>N</b> .                                                |
| privateKeyFilename/pvkFilename                                       | string  | 1024 char | The .PVK filename (this should always be providedwhen SPC/PVK files are being used instead of storing the certificate and private key in the CSP).                                                                                                    |                                                                                             |
| cspName                                                              | string  | 255 char  | Cryptographic Service Provided.                                                                                                    | If omitted, it's value<br>defaults to "Microsoft<br>EnhancedCryptographic<br>Provider v1.0" |
| isKeyProtected                                                       | char    | 1 char    | Y or N<br>Y only for Personal Authentication Certificate (Enterprise)                                                                                                    | If omitted, its value defaults to N.                                                        |
| isKeyExportable                                                      | char    | 1 char    | Y or N<br>Y only for Personal Authentication Certificate (Enterprise)                                                                                                    | If omitted, its value defaults to N.                                                        |

# 2. Response (when responseFormat=0, the default)

## 2.1 MIME Type and first line

| Line 1:   Status Code   1   Successful, Payment Required   0   Successful   Payment Required   0   Successful   2   Successful   1   Request was not made over https!   2   "xxxx" is an unrecognised argument!   3   The "xxxx" argument is missing!   4   The value of the "xxxx" argument is missing!   4   The value of the "xxxx" argument is missing!   4   The val | Line                                                                                     | Possible Value(s)                                                                                |
|----------------------------------------------------------------------------------------------------|------------------------------------------------------------------------------------------|--------------------------------------------------------------------------------------------------|
| Status Code  NOTE: Whether 0 or 1 is returned for Successful orders depends on how your account is configured with Sectigo. Usually, you will take payment from your customer and Sectigo will debit your account funds when you place the order. However, in special circumstances it can be arranged for Sectigo to take payment from your customer on your behalf.  ### The Value of the 'xxxx' argument is invalid!  ### The Value of the 'xxxx' argument is invalid!  ### The CSR's Common Name may NOT contain a wildcard!  ### The CSR's Common Name MUST contain ONE wildcard!  #### The CSR is not a valid ISO-3166 country!  ### The CSR is not valid Base-64 data!  ### 10 = The CSR as an unsupported algorithm!  ### 11 he CSR uses an unsupported algorithm!  ### 12 = The CSR uses an unsupported key size!  ### An unknown error occurred!  ### 15 = Not enough credit!  ### 16 = Permission denied! Contact Sectigo Support to have your account enabled for the !AutoApplyOrder AP!  ### 17 = Request used GET rather than POST!  ### 18 = The CSR's Common Name may not be a Fully-Qualified Domain Name!  ### 19 = The CSR uses a key that is believed to have been compromised!  ### 18 = The CSR uses a key that is believed to have been compromised!  ### 18 = The CSR uses a key that is believed to have been compromised!  ### 18 = The CSR uses a key that is believed to have been compromised!  ### 18 = Request was not made over https!  ### 2 = The CSR's Common Name may not be an IP Address!  ### 3 = The CSR uses a key that is believed to have been compromised!  ### 3 = The CSR uses a key that is believed to have been compromised!  ### 3 = The CSR uses a key that is believed to have been compromised!  ### 4 = The value of the 'xxxx' argument is missing!  ### The CSR's Common Name may not be an IP Address!  ### 4 = The CSR's Common Name may not be an IP Address!  ### 4 = The CSR uses a key that is believed to have been compromised!                                                                                                    | Mime-Type                                                                                | text/plain                                                                                       |
| NOTE: Whether 0 or 1 is returned for Successful orders depends on how your account is configured with Sectigo. Usually, you will take payment from your customer and Sectigo will debit your account funds when you place the order. However, in special circumstances it can be arranged for Sectigo to take payment from your customer on your behalf.  4 = The value of the 'xxxx' argument is missing!  4 = The value of the 'xxxx' argument is missing!  4 = The value of the 'xxxx' argument is missing!  5 = The CSR's Common Name may NOT contain a wildcard!  5 = The CSR's Common Name MUST contain ONE wildcard!  7 = 'xx' is not a valid ISO-3166 country!  8 = The CSR is missing a required field!  9 = The CSR is not valid Base-64 data!  10 = The CSR cannot be decoded!  11 = The CSR uses an unsupported algorithm!  12 = The CSR uses an unsupported key size!  13 = The CSR uses an unsupported Rey size!  14 = An unknown error occurred!  15 = Not enough credit!  16 = Permission denied! Contact Sectigo Support to have your account enabled for the !AutoApplyOrder API.  17 = Request used GET rather than POST!  18 = The CSR's Common Name may not be an Internet-accessible IP Address!  35 = The CSR's Common Name may not be an Internet-accessible IP Address!  40 = The CSR uses a key that is believed to have been compromised!  45 = One of the 'xxxx' argument is missing!  15 = The CSR's Common Name may not be an IP Address!  16 = The CSR's Common Name may not be an IP Address!  17 = Request used GET rather than POST!  18 = The CSR's Common Name may not be an IP Address!  19 = The CSR's Common Name may not be an IP Address!  40 = The CSR uses a key that is believed to have been compromised!  47 = You can not renew trial license!                                                                                                    | Line 1:                                                                                  | 1 = Successful, Payment Required                                                                 |
| NOTE: Whether 0 or 1 is returned for Successful orders depends on how your account is configured with Sectigo. Usually, you will take payment from your customer and Sectigo will debit your account funds when you place the order. However, in special circumstances it can be arranged for Sectigo to take payment from your customer on your behalf.  -2 = 'xxxx' is an unrecognised argument!  -3 = The 'xxxx' argument is inisalid!  -5 = The CSR's Common Name may NOT contain a wildcard!  -6 = The CSR's Common Name MUST contain ONE wildcard!  -7 = 'xx' is not a valid ISO-3166 country!  -8 = The CSR is missing a required field!  -9 = The CSR as not valid Base-64 data!  -10 = The CSR as not valid Base-64 data!  -10 = The CSR uses an unsupported algorithm!  -12 = The CSR uses an unsupported key size!  -14 = An unknown error occurred!  -15 = Not enough credit!  -16 = Permission denied! Contact Sectigo Support to have your account enabled for the !AutoApplyOrder API.  -17 = Request used GET rather than POST!  -18 = The CSR's Common Name may not be a Fully-Qualified Domain Name!  -19 = The CSR's Common Name may not be an IP Address!  -45 = You can not renew trial license!  -47 = domainName is already validated!                                                                                                    | Status Code                                                                              | 0 = Successful                                                                                   |
| account is configured with Sectigo. Usually, you will take payment from your customer and Sectigo will debit your account funds when you place the order. However, in special circumstances it can be arranged for Sectigo to take payment from your customer on your behalf.  15 The CSR's Common Name may NOT contain a wildcard!  16 The CSR's Common Name MUST contain ONE wildcard!  17 **xx' is not a valid ISO-3166 country!  18 The CSR is missing a required field!  19 The CSR is most avalid Base-64 data!  10 The CSR uses an unsupported algorithm!  11 The CSR uses an unsupported key size!  14 An unknown error occurred!  15 Not enough credit!  16 Permission denied! Contact Sectigo Support to have your account enabled for the !AutoApplyOrder API.  17 Request used GET rather than POST!  18 The CSR's Common Name may not be an Internet-accessible IP Address!  35 The CSR's Common Name may not be an IP Address!  40 The CSR uses a key that is believed to have been compromised!  45 You can not renew trial license!  47 OdmainName is already validated!                                                                                                    |                                                                                          |                                                                                                  |
| -4 = The value of the 'xxxx' argument is invalid!  -5 = The CSR's Common Name may NOT contain a wildcard!  -6 = The CSR is missing a required field!  -9 = The CSR as an unsupported algorithm!  -12 = The CSR uses an unsupported key size!  -14 = An unknown error occurred!  -15 = Not enough credit!  -16 = Permission denied! Contact Sectigo Support to have your account enabled for the !AutoApplyOrder API.  -17 = Request used GET rather than POST!  -18 = The CSR's Common Name may not be an Internet-accessible IP Address!  -35 = The CSR uses a key that is believed to have been compromised!  -45 = You can not renew trial license!  -47 = domainName is already validated!                                                                                                    | NOTE: Whether <b>0</b> or <b>1</b> is returned for Successful orders depends on how your |                                                                                                  |
| However, in special circumstances it can be arranged for Sectigo to take payment from your customer on your behalf.  5 = The CSR's Common Name may NOT contain a wildcard!  6 = The CSR's Common Name MUST contain ONE wildcard!  7 = 'xx' is not a valid ISO-3166 country!  8 = The CSR is missing a required field!  9 = The CSR cannot be decoded!  11 = The CSR as an unsupported algorithm!  12 = The CSR has an invalid signature!  13 = The CSR uses an unsupported key size!  14 = An unknown error occurred!  15 = Not enough credit!  16 = Permission deniced! Contact Sectigo Support to have your account enabled for the !AutoApplyOrder API.  17 = Request used GET rather than POST!  18 = The CSR's Common Name may not be an Internet-accessible IP Address!  35 = The CSR's Common Name may not be an IP Address!  40 = The CSR's uses a key that is believed to have been compromised!  45 = You can not renew trial license!  47 = domainName is already validated!                                                                                                    | account is configured with Sectigo. Usually, you will take payment from your             |                                                                                                  |
| -6 = The CSR's Common Name MUST contain ONE wildcard! -7 = 'xx' is not a valid ISO-3166 country! -8 = The CSR is missing a required field! -9 = The CSR is not valid Base-64 data! -10 = The CSR cannot be decoded! -11 = The CSR uses an unsupported algorithm! -12 = The CSR uses an unsupported key size! -14 = An unknown error occurred! -15 = Not enough credit! -16 = Permission denied! Contact Sectigo Support to have your account enabled for the !AutoApplyOrder API17 = Request used GET rather than POST! -18 = The CSR's Common Name may not be an Internet-accessible IP Address! -35 = The CSR's Common Name may not be an IP Address! -40 = The CSR uses a key that is believed to have been compromised! -45 = You can not renew trial license! -47 = domainName is already validated!                                                                                                    | customer and Sectigo will debit your account funds when you place the order.             | e e e e e e e e e e e e e e e e e e e                                                            |
| -7 = 'xx' is not a valid ISO-3166 country! -8 = The CSR is missing a required field! -9 = The CSR is not valid Base-64 data! -10 = The CSR cannot be decoded! -11 = The CSR uses an unsupported algorithm! -12 = The CSR has an invalid signature! -13 = The CSR uses an unsupported key size! -14 = An unknown error occurred! -15 = Not enough credit! -16 = Permission denied! Contact Sectigo Support to have your account enabled for the !AutoApplyOrder API17 = Request used GET rather than POST! -18 = The CSR's Common Name may not be a Fully-Qualified Domain Name! -19 = The CSR's Common Name may not be an Internet-accessible IP Address! -35 = The CSR's Common Name may not be an IP Address! -40 = The CSR uses a key that is believed to have been compromised! -45 = You can not renew trial license! -47 = domainName is already validated!                                                                                                    | However, in special circumstances it can be arranged for Section to take payment         |                                                                                                  |
| -8 = The CSR is missing a required field! -9 = The CSR is not valid Base-64 data! -10 = The CSR cannot be decoded! -11 = The CSR uses an unsupported algorithm! -12 = The CSR has an invalid signature! -13 = The CSR uses an unsupported key size! -14 = An unknown error occurred! -15 = Not enough credit! -16 = Permission denied! Contact Sectigo Support to have your account enabled for the !AutoApplyOrder API17 = Request used GET rather than POST! -18 = The CSR's Common Name may not be a Fully-Qualified Domain Name! -19 = The CSR's Common Name may not be an Internet-accessible IP Address! -35 = The CSR's Common Name may not be an IP Address! -40 = The CSR uses a key that is believed to have been compromised! -45 = You can not renew trial license! -47 = domainName is already validated!                                                                                                    | from your customer on your behalf.                                                       |                                                                                                  |
| -9 = The CSR is not valid Base-64 data! -10 = The CSR cannot be decoded! -11 = The CSR uses an unsupported algorithm! -12 = The CSR has an invalid signature! -13 = The CSR uses an unsupported key size! -14 = An unknown error occurred! -15 = Not enough credit! -16 = Permission denied! Contact Sectigo Support to have your account enabled for the !AutoApplyOrder API17 = Request used GET rather than POST! -18 = The CSR's Common Name may not be a Fully-Qualified Domain Name! -19 = The CSR's Common Name may not be an Internet-accessible IP Address! -35 = The CSR's Common Name may not be an IP Address! -40 = The CSR uses a key that is believed to have been compromised! -45 = You can not renew trial license! -47 = domainName is already validated!                                                                                                    |                                                                                          | ,                                                                                                |
| -10 = The CSR cannot be decoded! -11 = The CSR uses an unsupported algorithm! -12 = The CSR has an invalid signature! -13 = The CSR uses an unsupported key size! -14 = An unknown error occurred! -15 = Not enough credit! -16 = Permission denied! Contact Sectigo Support to have your account enabled for the !AutoApplyOrder API17 = Request used GET rather than POST! -18 = The CSR's Common Name may not be a Fully-Qualified Domain Name! -19 = The CSR's Common Name may not be an Internet-accessible IP Address! -35 = The CSR's Common Name may not be an IP Address! -40 = The CSR uses a key that is believed to have been compromised! -45 = You can not renew trial license! -47 = domainName is already validated!                                                                                                    |                                                                                          |                                                                                                  |
| -11 = The CSR uses an unsupported algorithm! -12 = The CSR has an invalid signature! -13 = The CSR uses an unsupported key size! -14 = An unknown error occurred! -15 = Not enough credit! -16 = Permission denied! Contact Sectigo Support to have your account enabled for the !AutoApplyOrder API17 = Request used GET rather than POST! -18 = The CSR's Common Name may not be a Fully-Qualified Domain Name! -19 = The CSR's Common Name may not be an Internet-accessible IP Address! -35 = The CSR's Common Name may not be an IP Address! -40 = The CSR uses a key that is believed to have been compromised! -45 = You can not renew trial license! -47 = domainName is already validated!                                                                                                    |                                                                                          |                                                                                                  |
| -12 = The CSR has an invalid signature! -13 = The CSR uses an unsupported key size! -14 = An unknown error occurred! -15 = Not enough credit! -16 = Permission denied! Contact Sectigo Support to have your account enabled for the !AutoApplyOrder API17 = Request used GET rather than POST! -18 = The CSR's Common Name may not be a Fully-Qualified Domain Name! -19 = The CSR's Common Name may not be an Internet-accessible IP Address! -35 = The CSR's Common Name may not be an IP Address! -40 = The CSR uses a key that is believed to have been compromised! -45 = You can not renew trial license! -47 = domainName is already validated!                                                                                                    |                                                                                          |                                                                                                  |
| -13 = The CSR uses an unsupported key size! -14 = An unknown error occurred! -15 = Not enough credit! -16 = Permission denied! Contact Sectigo Support to have your account enabled for the !AutoApplyOrder API17 = Request used GET rather than POST! -18 = The CSR's Common Name may not be a Fully-Qualified Domain Name! -19 = The CSR's Common Name may not be an Internet-accessible IP Address! -35 = The CSR's Common Name may not be an IP Address! -40 = The CSR uses a key that is believed to have been compromised! -45 = You can not renew trial license! -47 = domainName is already validated!                                                                                                    |                                                                                          |                                                                                                  |
| -14 = An unknown error occurred! -15 = Not enough credit! -16 = Permission denied! Contact Sectigo Support to have your account enabled for the !AutoApplyOrder API17 = Request used GET rather than POST! -18 = The CSR's Common Name may not be a Fully-Qualified Domain Name! -19 = The CSR's Common Name may not be an Internet-accessible IP Address! -35 = The CSR's Common Name may not be an IP Address! -40 = The CSR uses a key that is believed to have been compromised! -45 = You can not renew trial license! -47 = domainName is already validated!                                                                                                    |                                                                                          |                                                                                                  |
| <ul> <li>-15 = Not enough credit!</li> <li>-16 = Permission denied! Contact Sectigo Support to have your account enabled for the !AutoApplyOrder API.</li> <li>-17 = Request used GET rather than POST!</li> <li>-18 = The CSR's Common Name may not be a Fully-Qualified Domain Name!</li> <li>-19 = The CSR's Common Name may not be an Internet-accessible IP Address!</li> <li>-35 = The CSR's Common Name may not be an IP Address!</li> <li>-40 = The CSR uses a key that is believed to have been compromised!</li> <li>-45 = You can not renew trial license!</li> <li>-47 = domainName is already validated!</li> </ul>                                                                                                    |                                                                                          |                                                                                                  |
| -16 = Permission denied! Contact Sectigo Support to have your account enabled for the !AutoApplyOrder API17 = Request used GET rather than POST! -18 = The CSR's Common Name may not be a Fully-Qualified Domain Name! -19 = The CSR's Common Name may not be an Internet-accessible IP Address! -35 = The CSR's Common Name may not be an IP Address! -40 = The CSR uses a key that is believed to have been compromised! -45 = You can not renew trial license! -47 = domainName is already validated!                                                                                                    |                                                                                          |                                                                                                  |
| for the !AutoApplyOrder API.  -17 = Request used GET rather than POST!  -18 = The CSR's Common Name may not be a Fully-Qualified Domain Name!  -19 = The CSR's Common Name may not be an Internet-accessible IP Address!  -35 = The CSR's Common Name may not be an IP Address!  -40 = The CSR uses a key that is believed to have been compromised!  -45 = You can not renew trial license!  -47 = domainName is already validated!                                                                                                    |                                                                                          | 5                                                                                                |
| <ul> <li>-17 = Request used GET rather than POST!</li> <li>-18 = The CSR's Common Name may not be a Fully-Qualified Domain Name!</li> <li>-19 = The CSR's Common Name may not be an Internet-accessible IP Address!</li> <li>-35 = The CSR's Common Name may not be an IP Address!</li> <li>-40 = The CSR uses a key that is believed to have been compromised!</li> <li>-45 = You can not renew trial license!</li> <li>-47 = domainName is already validated!</li> </ul>                                                                                                    |                                                                                          | © 11                                                                                             |
| -18 = The CSR's Common Name may not be a Fully-Qualified Domain Name! -19 = The CSR's Common Name may not be an Internet-accessible IP Address! -35 = The CSR's Common Name may not be an IP Address! -40 = The CSR uses a key that is believed to have been compromised! -45 = You can not renew trial license! -47 = domainName is already validated!                                                                                                    |                                                                                          | 11 7                                                                                             |
| <ul> <li>-35 = The CSR's Common Name may not be an IP Address!</li> <li>-40 = The CSR uses a key that is believed to have been compromised!</li> <li>-45 = You can not renew trial license!</li> <li>-47 = domainName is already validated!</li> </ul>                                                                                                    |                                                                                          |                                                                                                  |
| <ul> <li>-40 = The CSR uses a key that is believed to have been compromised!</li> <li>-45 = You can not renew trial license!</li> <li>-47 = domainName is already validated!</li> </ul>                                                                                                    |                                                                                          | -19 = The CSR's Common Name may not be an Internet-accessible IP Address!                        |
| -45 = You can not renew trial license! -47 = domainName is already validated!                                                                                                    |                                                                                          | -35 = The CSR's Common Name may not be an IP Address!                                            |
| -47 = domainName is already validated!                                                                                                    |                                                                                          | -40 = The CSR uses a key that is believed to have been compromised!                              |
| · ·                                                                                                    |                                                                                          | -45 = You can not renew trial license!                                                           |
| -53 = Incorrect duration for main HG license or/and Additional IP addresses pack!                                                                                                    |                                                                                          | -47 = domainName is already validated!                                                           |
|                                                                                                    |                                                                                          | -53 = Incorrect duration for main HG license or/and Additional IP addresses pack!                |
| -54 = The order can have one main license only!                                                                                                    |                                                                                          | -54 = The order can have one main license only!                                                  |
| -55 = This Request Token is not unique!                                                                                                    |                                                                                          | -55 = This Request Token is not unique!                                                          |
| -56 = Your current license expires on <expiration_date> . Licenses can only be</expiration_date>                                                                                                    |                                                                                          | -56 = Your current license expires on <expiration_date> . Licenses can only be</expiration_date> |
| renewed up to 30 days prior to the expiry of your existing license.                                                                                                    |                                                                                          | renewed up to 30 days prior to the expiry of your existing license.                              |
| <expiration_date> in format 'YYYY-MM-DD'</expiration_date>                                                                                                    |                                                                                          | <expiration_date> in format 'YYYY-MM-DD'</expiration_date>                                       |
| -57 = The company name already exists in the service Qualys!                                                                                                    |                                                                                          | -57 = The company name already exists in the service Qualys!                                     |
| -58 = Additional IP Addresses pack is not available for trial license!                                                                                                    |                                                                                          | -58 = Additional IP Addresses pack is not available for trial license!                           |
| -59 = Additional IP Address Packs may only be purchased for an existing                                                                                                    |                                                                                          | -59 = Additional IP Address Packs may only be purchased for an existing                          |
| HackerGuardian account!                                                                                                    |                                                                                          | HackerGuardian account!                                                                          |
| -60 = To renew your access to the PCI portal you must purchase enough IP                                                                                                    |                                                                                          | -60 = To renew your access to the PCI portal you must purchase enough IP                         |
| Addresses to support those currently setup. Previously you have purchased                                                                                                    |                                                                                          | Addresses to support those currently setup. Previously you have purchased                        |
| <num_ips_purchased> IP addresses.</num_ips_purchased>                                                                                                    |                                                                                          | <num_ips_purchased> IP addresses.</num_ips_purchased>                                            |
| -63 = The e-mail already exists in the service CodeGuard                                                                                                    |                                                                                          | -63 = The e-mail already exists in the service CodeGuard                                         |
| -64 = Unknown partner for the service CodeGuard                                                                                                    |                                                                                          | -64 = Unknown partner for the service CodeGuard                                                  |
| -65 = PlanID for this product not found.                                                                                                    |                                                                                          | -65 = PlanID for this product not found.                                                         |
| -66 = CodeGuard partner is not activated.                                                                                                    |                                                                                          | -66 = CodeGuard partner is not activated.                                                        |
| -67 = The order can have one CodeGuard license only!                                                                                                    |                                                                                          | -67 = The order can have one CodeGuard license only!                                             |
| -68 = Argument 'xxxx' can be used just with License products!                                                                                                    |                                                                                          | -68 = Argument 'xxxx' can be used just with License products!                                    |
| -69 = CodeGuard sync service disabled!                                                                                                    |                                                                                          | -69 = CodeGuard sync service disabled!                                                           |
| -70 = Invalid Email Address!                                                                                                    |                                                                                          | -70 = Invalid Email Address!                                                                     |
| -71 = The previous order must have a license of the same type!                                                                                                    |                                                                                          | -71 = The previous order must have a license of the same type!                                   |
| -81 = The order must have a Document-Signing Certificate!                                                                                                    |                                                                                          | -81 = The order must have a Document-Signing Certificate!                                        |
| -82 = The order must have only one Web Package product!                                                                                                    |                                                                                          | -82 = The order must have only one Web Package product!                                          |

Note: We reserve the right to define additional error codes/messages in the future.

#### <u>2.2.1 If Status Code < 0</u>

| Line          | Possible Value(s)                 |
|---------------|-----------------------------------|
| Line 2:       | See Status Code Possible Value(s) |
| Error Message |                                   |

## <u>2.2.2 If Status Code >= 0</u>

| Line                                                                      | Possible Value(s)                                                              |
|---------------------------------------------------------------------------|--------------------------------------------------------------------------------|
| Line 2:                                                                   | Integer                                                                        |
| Order Number                                                              |                                                                                |
| Line 3:                                                                   | Amount, in your account's native currency, without a currency symbol (e.g. \$) |
| (If Status Code = 0): Amount Debited                                      |                                                                                |
| (If Status Code = 1): Amount Required (not including UK VAT, if required) |                                                                                |
| Line 4:                                                                   | This value can be ignored and has been deprecated.                             |
| Francted Delivery Time                                                    |                                                                                |

| Line 5:                                                                      | The internal Certificate ID of the SSL certificate purchased by this order.         |
|------------------------------------------------------------------------------|-------------------------------------------------------------------------------------|
| SSL Certificate ID                                                           | 240 – this order is for an EV Certificate. The validation process generally takes a |
| (up to 16 digits; only returned if <i>showCertificateID=Y</i> )              | lot longer for EV, compared to other SSL Certificates.                              |
| Line 5 or 6:                                                                 | The status of the SSL certificate purchased by this order.                          |
| SSL Certificate State                                                        |                                                                                     |
| (only returned if <i>showCertificateState=Y</i> )                            |                                                                                     |
| Line 5, 6 or 7:                                                              | A unique alphanumeric value up to 20 characters long.                               |
| Unique Value                                                                 |                                                                                     |
| (only returned if a uniqueValue parameter was passed in to this API, or if a |                                                                                     |
| uniqueValue has been generated by Sectigo for this order)                    |                                                                                     |

## 3. Response (when responseFormat=1)

Most of Sectigo's newer APIs always use URL-encoding for responses. !AutoApplyOrder can now be instructed to return responses in the same format, simply by specifying *responseFormat=1* in the request.

#### 3.1 MIME Type

| Line      | Possible Value(s)                 |
|-----------|-----------------------------------|
| Mime-Type | application/x-www-form-urlencoded |

#### 3.2 Parameters

**bold** when always present. *italic* when not always present.

| Name                 | Possible Value(s)                                                                    |
|----------------------|--------------------------------------------------------------------------------------|
| errorCode            | An integer (see section 2.1 - "Status Code" - for the possible values).              |
| errorMessage         | A string (see section 2.1 - "Status Code" - for the possible values). This parameter |
|                      | is not present when <i>errorCode</i> =0.                                             |
| orderNumber          | An integer. This parameter is only present when $errorCode=0$ .                      |
| totalCost            | Amount, in your account's native currency, without a currency symbol (e.g. \$).      |
|                      | This parameter is only present when $errorCode=0$ .                                  |
| expectedDeliveryTime | Expected number of hours before this order will be completed (0, 1, 24, 48 or        |
|                      | 240). This parameter is only present when $errorCode=0$ .                            |
| certificateID        | The internal Certificate ID of the SSL certificate purchased by this order. This     |
|                      | parameter is only present when <i>showCertificateID=Y</i> and <i>errorCode=0</i> .   |
| certificateStatus    | The status of the SSL certificate purchased by this order. This parameter is only    |
|                      | present when showCertificateState=Y and errorCode=0.                                 |
| uniqueValue          | A unique alphanumeric value up to 20 characters long.                                |
|                      | Only returned if a uniqueValue parameter was passed in to this API, or if a          |
|                      | uniqueValue has been generated by Sectigo for this order.                            |

## 4. Parameters for new products available with !AutoApplyOrder

#### 4.1 CodeGuard

| Parameter          | Possible Value(s)    |
|--------------------|----------------------|
| days               | Integer              |
| appRepEmailAddress | String               |
| appRepForename     | String, not required |
| appRepSurname      | String, not required |

#### 4.2 HackerGuardian

Notes

parameters 'appRepLoginName', 'organizationName', 'appRepSurname', 'appRepSurname' has a length limit of 50 Unicode characters parameter 'appRepEmailAddress' has a length limit of 128 Unicode characters

| Name               | Possible Value(s) |
|--------------------|-------------------|
| days               | Integer           |
| appRepLoginName    | String            |
| IP Addresses       | Integer           |
| organizationName   | String            |
| appRepForename     | String            |
| appRepSurname      | String            |
| appRepEmailAddress | String            |
| appRepCountryName  | String            |

#### 4.3 HackerProof

Notes:

parameters 'appRepLoginName', 'organizationName', 'appRepSurname', 'appRepSurname' has a length limit of 50 Unicode characters parameter 'appRepEmailAddress' has a length limit of 128 Unicode characters

| Name                | Possible Value(s) |
|---------------------|-------------------|
| days                | Integer           |
| appRepLoginName     | String            |
| IP Addresses        | Integer           |
| organizationName    | String            |
| appRepForename      | String            |
| appRepSurname       | String            |
| appRepEmailAddress  | String            |
| appRepCountryName   | String            |
| appRepLoginPassword | String            |

#### 4.4 DocumentSigning

| Name              | Possible Value(s) |
|-------------------|-------------------|
| includeIndividual | Integer           |

# 5. Example API Calls

## 5.1 DV certificate

#### Request

| Parameter           | Value                                     | Details                            |
|---------------------|-------------------------------------------|------------------------------------|
| loginName           | mypartnerusername                         |                                    |
| loginPassword       | th15ISNOTas3ns!blePassW0rd!               |                                    |
| isCustomerValidated | N                                         | Required                           |
| serverSoftware      | -1                                        | Required, used 'OTHER'             |
| days                | 365                                       | 365 days = 1 year                  |
| product             | 488                                       | Code for SectigoSSL DV single cert |
| csr                 | <full base64="" csr="" encoded=""></full> | CSR for 'sectigo.com'              |
| dcvEmailAddress     | admin@sectigo.com                         | Acceptable email address for DCV   |

#### Response

| Output    | Details                                                                                   |
|-----------|-------------------------------------------------------------------------------------------|
| 0         | Successful!                                                                               |
| 123456789 | Sectigo OrderNumber                                                                       |
| 35.00     | Amount debited to account - \$35.00                                                       |
| 1         | (Ignore, deprecated 'Estimated Delivery Time')                                            |
| lmWhh1J1  | (Optional) A 'uniqueValue' returned as one was not provided and the CSR has been re-used. |

## 5.2 OV Multi-Domain Certificate

#### Request

| Parameter           | Value                                          | Details                                                     |
|---------------------|------------------------------------------------|-------------------------------------------------------------|
| loginName           | mypartnerusername                              |                                                             |
| loginPassword       | th15ISNOTas3ns!blePassW0rd!                    |                                                             |
| isCustomerValidated | N                                              | Required                                                    |
| serverSoftware      | -1                                             | Required, used 'OTHER'                                      |
| days                | 730                                            | 730 days = 2 years                                          |
| product             | 583                                            | Code for SectigoSSL OV MDC cert                             |
| appRepEmailAddress  | seniorstaffmember@sectigo.com                  | Email address of the customer to action the callback        |
| organizationName    | Sectigo                                        | Company name and information                                |
| streetAddress1      | 5 Becker Farm Road                             |                                                             |
| localityName        | Roseland                                       |                                                             |
| stateOrProvinceName | NJ                                             |                                                             |
| countryName         | US                                             | ISO-3166 2-letter country code for United States            |
| potsalCode          | 07068                                          |                                                             |
| csr                 | <full base64="" csr="" encoded=""></full>      | CSR for 'sectigo.com'                                       |
| domainNames         | sectigo.com,www.sectigo.com,secure.sectigo.com | List of FQDNs                                               |
| primaryDomainName   | sectigo.com                                    | Name for the Subject CN                                     |
| validationTokens    | ALLCNAMECSRHASH                                | Single token indicating all names to be DCV'd by DNS method |

#### Response

| Output    | Details                                        |
|-----------|------------------------------------------------|
| 0         | Successful!                                    |
| 987654321 | Sectigo OrderNumber                            |
| 210.00    | Amount debited to account - \$210.00           |
| 1         | (Ignore, deprecated 'Estimated Delivery Time') |

## 5.3 EV Certificate

#### Request

| Parameter           | Value                                          | Details                                                     |
|---------------------|------------------------------------------------|-------------------------------------------------------------|
| loginName           | mypartnerusername                              |                                                             |
| loginPassword       | th15ISNOTas3ns!blePassW0rd!                    |                                                             |
| isCustomerValidated | N                                              | Required                                                    |
| serverSoftware      | -1                                             | Required, used 'OTHER'                                      |
| days                | 365                                            | 365 days = 1 year                                           |
| product             | 562                                            | Code for EnterpriseSSL EV Pro certificate                   |
| appRepEmailAddress  | seniorstaffmember@sectigo.com                  | Email address of the customer to action the callback        |
| appRepForename      | John                                           | Name of representative of organisation                      |
| appRepSurname       | Smith                                          |                                                             |
| organizationName    | Sectigo                                        | Company name and information                                |
| streetAddress1      | 5 Becker Farm Road                             |                                                             |
| localityName        | Roseland                                       |                                                             |
| stateOrProvinceName | NJ                                             |                                                             |
| countryName         | US                                             | ISO-3166 2-letter country code for United States            |
| potsalCode          | 07068                                          |                                                             |
| csr                 | <full base64="" csr="" encoded=""></full>      | CSR for 'sectigo.com'                                       |
| domainNames         | sectigo.com,www.sectigo.com,secure.sectigo.com | List of FQDNs                                               |
| primaryDomainName   | sectigo.com                                    | Name for the Subject CN                                     |
| validationTokens    | ALLCNAMECSRHASH                                | Single token indicating all names to be DCV'd by DNS method |

## Response

| Output    | Details                                        |
|-----------|------------------------------------------------|
| 0         | Successful!                                    |
| 987654321 | Sectigo OrderNumber                            |
| 210.00    | Amount debited to account - \$210.00           |
| 1         | (Ignore, deprecated 'Estimated Delivery Time') |

## 5.4 HackerGuardian

## Request

| Parameter          | Value                         | Details                                              |
|--------------------|-------------------------------|------------------------------------------------------|
| loginName          | mypartnerusername             |                                                      |
| loginPassword      | th15ISNOTas3ns!blePassW0rd!   |                                                      |
| days               | 365                           | 365 days = 1 year                                    |
| product            | 586,587                       |                                                      |
| appRepEmailAddress | seniorstaffmember@sectigo.com | Email address of the customer to action the callback |
| organizationName   | Sectigo                       | Company name and information                         |
| streetAddress1     | 5 Becker Farm Road            |                                                      |
| localityName       | Roseland                      |                                                      |
| countryName        | US                            | ISO-3166 2-letter country code for United States     |
| appRepLoginName    | myhackerguardianusername      |                                                      |
| appRepForename     | John                          |                                                      |
| appRepSurname      | Smith                         |                                                      |

## Response

| Output    | Details                                        |  |
|-----------|------------------------------------------------|--|
| 0         | Successful!                                    |  |
| 987654321 | Sectigo OrderNumber                            |  |
| 210.00    | Amount debited to account - \$210.00           |  |
| 1         | (Ignore, deprecated 'Estimated Delivery Time') |  |

## 5.5 HackerProof

| Parameter          | Value                         | Details                                              |
|--------------------|-------------------------------|------------------------------------------------------|
| loginName          | mypartnerusername             |                                                      |
| loginPassword      | th15ISNOTas3ns!blePassW0rd!   |                                                      |
| days               | 365                           | 365 days = 1 year                                    |
| product            | 346,329                       | Sectigo HackerGuardian Standard                      |
| appRepEmailAddress | seniorstaffmember@sectigo.com | Email address of the customer to action the callback |
| organizationName   | Sectigo                       | Company name and information                         |

| streetAddress1      | 5 Becker Farm Road       |                                                  |
|---------------------|--------------------------|--------------------------------------------------|
| localityName        | Roseland                 |                                                  |
| countryName         | US                       | ISO-3166 2-letter country code for United States |
| appRepLoginName     | myhackerguardianusername |                                                  |
| appRepForename      | John                     |                                                  |
| appRepSurname       | Smith                    |                                                  |
| appRepLoginPassword | myhackerguardianpassword |                                                  |

## Response

| Output    | Details                                        |  |
|-----------|------------------------------------------------|--|
| 0         | Successful!                                    |  |
| 987654321 | Sectigo OrderNumber                            |  |
| 210.00    | Amount debited to account - \$210.00           |  |
| 1         | (Ignore, deprecated 'Estimated Delivery Time') |  |

# 5.6 HackerGuardian + Additional IP Addresses Pack

## Request

| Parameter          | Value                         | Details                                              |
|--------------------|-------------------------------|------------------------------------------------------|
| loginName          | mypartnerusername             |                                                      |
| loginPassword      | th15ISNOTas3ns!blePassW0rd!   |                                                      |
| days               | 365                           | 365 days = 1 year                                    |
| product            | <i>586, 587,</i> 356          |                                                      |
| appRepEmailAddress | seniorstaffmember@sectigo.com | Email address of the customer to action the callback |
| organizationName   | Sectigo                       | Company name and information                         |
| streetAddress1     | 5 Becker Farm Road            |                                                      |
| localityName       | Roseland                      |                                                      |
| countryName        | US                            | ISO-3166 2-letter country code for United States     |
| appRepLoginName    | myhackerguardianusername      | ·                                                    |
| appRepForename     | John                          |                                                      |
| appRepSurname      | Smith                         |                                                      |
| IP Addresses       | 10                            |                                                      |

#### Response

| Output    | Details                                        |
|-----------|------------------------------------------------|
| 0         | Successful!                                    |
| 987654321 | Sectigo OrderNumber                            |
| 210.00    | Amount debited to account - \$210.00           |
| 1         | (Ignore, deprecated 'Estimated Delivery Time') |

## 5.7 Code Signing

| Parameter                              | Value                         | Details                                              |
|----------------------------------------|-------------------------------|------------------------------------------------------|
| loginName                              | mypartnerusername             |                                                      |
| loginPassword                          | th15ISNOTas3ns!blePassW0rd!   |                                                      |
| days                                   | 365                           | 365 days = 1 year                                    |
| product                                | 8                             |                                                      |
| appRepEmailAddress/contactEmailAddress | seniorstaffmember@sectigo.com | Email address of the customer to action the callback |
| organizationName                       | Sectigo                       | Company name and information                         |
| streetAddress1                         | 5 Becker Farm Road            |                                                      |
| localityName                           | Roseland                      |                                                      |
| stateOrProvinceName                    | NJ                            |                                                      |
| postalCode                             | 07068                         |                                                      |
| countryName                            | US                            | ISO-3166 2-letter country code for United States     |

| appRepTitle                    | mr                                        |                                     |
|--------------------------------|-------------------------------------------|-------------------------------------|
| appRepForename                 | John                                      |                                     |
| appRepSurname                  | Smith                                     |                                     |
| csr/pkcs10/spkac               | <full base64="" csr="" encoded=""></full> |                                     |
| Additional parameters          |                                           |                                     |
| SmartCardBased                 | Υ                                         | For EV Code Signing (product = 530) |
| privateKeyFilename/pvkFilename |                                           |                                     |
| caCertificateID                |                                           |                                     |
| cspName                        |                                           |                                     |
| JoiLocalityName                |                                           | For EV Code Signing (product = 530) |
| joiStateOrProvinceName         |                                           | For EV Code Signing (product = 530) |
| joiCountryName                 |                                           | For EV Code Signing (product = 530) |

#### Response

| Output    | Details                              |  |
|-----------|--------------------------------------|--|
| 0         | Successful!                          |  |
| 987654321 | Sectigo OrderNumber                  |  |
| 210.00    | Amount debited to account - \$210.00 |  |

## 5.8 CPAC

# Request

| Parameter                              | Value                                     | Details                                              |
|----------------------------------------|-------------------------------------------|------------------------------------------------------|
| loginName                              | mypartnerusername                         |                                                      |
| loginPassword                          | th15ISNOTas3ns!blePassW0rd!               |                                                      |
| days                                   | 365                                       | 365 days = 1 year                                    |
| product                                | 506                                       |                                                      |
| appRepEmailAddress/contactEmailAddress | seniorstaffmember@sectigo.com             | Email address of the customer to action the callback |
| csr/pkcs10/spkac                       | <full base64="" csr="" encoded=""></full> |                                                      |

#### Response

| Output    | Details                              |
|-----------|--------------------------------------|
| 0         | Successful!                          |
| 987654321 | Sectigo OrderNumber                  |
| 210.00    | Amount debited to account - \$210.00 |

## **5.9 CPAC Enterprise**

# Request

| Parameter                              | Value                                     | Details                                              |
|----------------------------------------|-------------------------------------------|------------------------------------------------------|
| loginName                              | mypartnerusername                         |                                                      |
| loginPassword                          | th15ISNOTas3ns!blePassW0rd!               |                                                      |
| days                                   | 365                                       | 365 days = 1 year                                    |
| product                                | 508                                       |                                                      |
| appRepEmailAddress/contactEmailAddress | seniorstaffmember@sectigo.com             | Email address of the customer to action the callback |
| organizationName                       | Sectigo                                   | Company name and information                         |
| streetAddress1                         | 5 Becker Farm Road                        |                                                      |
| localityName                           | Roseland                                  |                                                      |
| stateOrProvinceName                    | NJ                                        |                                                      |
| postalCode                             | 07068                                     |                                                      |
| countryName                            | US                                        | ISO-3166 2-letter country code for United States     |
| appRepTitle                            | mr                                        |                                                      |
| appRepForename                         | John                                      |                                                      |
| appRepSurname                          | Smith                                     |                                                      |
| csr/pkcs10/spkac                       | <full base64="" csr="" encoded=""></full> |                                                      |
| Additional parameters                  |                                           |                                                      |
| caCertificateID                        |                                           |                                                      |
| isKeyProtected                         |                                           |                                                      |
| isKeyExportable                        |                                           |                                                      |
| cspName                                |                                           |                                                      |

#### Response

| Output    | Details                              |
|-----------|--------------------------------------|
| 0         | Successful!                          |
| 987654321 | Sectigo OrderNumber                  |
| 210.00    | Amount debited to account - \$210.00 |

#### 6. Push Notification / Webhook API

Sectigo has the ability to 'push' information about issued certificates to your system when the certificates are signed. The signed certificate and certificate chain can optionally also be pushed to your system.

This 'push' mechanism allows us to notify you when your certificates change status or are signed and available. The signed certificate itself can also optionally be included along with the certificate chain, or you can choose not to have the certificate sent and use the status push to trigger a call to the CollectSSL API.

This system helps alleviate the requirement for frequent polling of order status.

#### Notes:

- Changes in state are communicated, when triggered by completion of various actions e.g. DCV completed, OV or EV validation completed.
- We only push the details of signed SSL (server) certificates. Client/email and code signing certificates are not supported at this time.
- There is a 'failed' status that can be pushed. It should never occur. Please handle this error, but we would suggest notifying your Account Manager if this occurs.
- You should ensure that the endpoint URL to which we call is available as much as possible. Should there be a problem communicating the call to your system, we will log as a failure within our system. The call will be attempted **three (3)** times only. A 'failure' can be defined as: a network connectivity issue; verification failure of your SSL certificate; an authentication failure (if provided); a protocol error or server-issued error (HTTP error codes).
- While this system alleviates the need for frequent polling of CollectSSL for status, we understand it does not remove it altogether. We advise that if you do wish to continue with polling for status of your certificate orders you do so **no more frequently than once every 3 hours**.
- If you choose to have the signed certificate and chain pushed, our system will make a **POST** call instead of **GET** including for status changes without certificates attached.
- The reason in a 'failed' status (code 3) could include:

CAA: Not authorized to issue - the CAA DNS record does not authorise us to issue.

• For use of the *verificationCode* – this applies to both OV and EV certificates.

#### **OV Callback Link:**

https://secure.trust-provider.com/products/EnterCallbackCode?orderNumber={orderNumber}&code2={verificationCode}

#### EV Click-through and Callback Link:

 $https://secure.trust-provider.com/products/Execute Agreements With Code? order Number = \{order Number\} \& code 2 = \{verification Code\} \} with the provider of the provider of$ 

#### Setup:

To setup the certificate issuance push, you should setup a system to receive HTTP or HTTPS calls.

The system should accept all the parameters from the IP listed below. You do not need to utilise both orderNumber and certificateID unless you wish to.

The URL must be visible on the public internet, although you may wish to add IP-restrictions to only allow the call to be made from our system.

 $\hbox{`Basic Authentication' is supported}.$ 

#### **Call Information:**

Sectigo will make a call to a URL which you delegate.

#### WITHOUT certificate push:

These parameters will be passed as a HTTP(S) GET to your URL, as follows:

| <u>Parameter</u> | Type    | <u>Description</u> <u>Example</u>                      |                  |
|------------------|---------|--------------------------------------------------------|------------------|
| orderNumber      | string  | Sectigo order number.                                  | 1234567repl#1    |
| certificateID    | integer | Sectigo certificate ID.                                | 1234567890       |
| Status           | string  | Certificate status.                                    | issued           |
| statusCode       | integer | Certificate status as an integer value.                | 6                |
| statusDesc       | string  | Brief description of the status.                       | Valid            |
| verificationCode | string  | Will be present just for statuses (verified and click- | mdtBfVzq0MIaiGg8 |
|                  |         | through)                                               |                  |

#### WITH certificate push:

The above parameters are sent, with two additions. All parameters are POSTed to your URL.

| <u>Parameter</u> | <u>Type</u> | <u>Description</u>                                 | <u>Example</u> |
|------------------|-------------|----------------------------------------------------|----------------|
| certificate      | string      | PEM (Base64 with PEM headers) encoded certificate. |                |
| caCertificate    | string      | PEM encoded certificate chain.                     |                |

A list of the 'status', 'statusCode' and 'statusDesc' parameters:

| <u>statusCode</u>                           | <u>status</u>           | <u>statusDesc</u>            |
|---------------------------------------------|-------------------------|------------------------------|
| 6                                           | issued                  | Valid                        |
| 9                                           | issued                  | Issued but not yet collected |
| 8                                           | revoked                 | Revoked                      |
| 14                                          | replaced                | Replaced                     |
| 12                                          | awaitingbrandvalidation | Awaiting Validation (Brand)  |
| 5                                           | failed                  | POST-SIGN FAILED             |
| 3                                           | failed                  | PRE-SIGN FAILED: reason      |
| 7                                           | rejected                | Rejected: reason             |
| Any of above depending on certificate state | verified                | Phone number verified        |
| Any of above depending on certificate state | click-through           | EV click-through e-mail sent |

The call will be made from:

91.199.212.132

Once you have your endpoint URL setup, please contact your Account Manager or partnerapisupport@sectigo.com with both your account number or username and the URL (including basic authentication credentials if necessary).

Please also specify if you wish to have the signed certificate and chain pushed or not.

#### 7. Parameters for refunding SSL/TLS Certificates

Sectigo has the ability to refund via this API only Single and Wildcard SSL Certificates at this time. Multi-Domain certificates can currently only be refunded by submitting a ticket to https://sectigo.com/support-ticket

The request should be POSTed (NOT GETed) to the below URL.

Required variables are in **bold**.

Optional variables are in italics.

#### https://secure.trust-provider.com/products/!AutoRefund

| <u>Variable Name</u><br>(case insensitive) | <u>Type</u> | Max Length       | Allowed Values                                                                                                    | <u>Description</u>                            |
|--------------------------------------------|-------------|------------------|----------------------------------------------------------------------------------------------------|-----------------------------------------------|
| loginName                                  | string      | <b>64</b> chars  | <b>64</b> chars                                                                                                    | Account Username (case sensitive)             |
| loginPassword                              | string      | <b>128</b> chars | <b>128</b> chars                                                                                                    | Account Password (case sensitive)             |
| orderNumber                                | string      |                  |                                                                                                    | The Order Number for which you want a refund. |
| refundReasonCode                           | integer     |                  | <ul> <li>1 = Unable to validate Certificate</li> <li>2 = Domain or Organization no longer active</li> <li>3 = Would like to get another type of certificate</li> <li>4 = Failed Brand Validation</li> </ul> | Reason for the refund.                        |

| 5 = Sectigo rejected certificate request                                                    |  |
|---------------------------------------------------------------------------------------------|--|
| 6 = Certificate revoked due to malware                                                      |  |
| 7 = Certificate revoked due to phishing 8 = Certificate revoked due to Google safe browsing |  |
| 9 = Moving to another Certificate Authority                                                 |  |
| <b>10</b> = Found the certificate for a better price                                        |  |
| <b>11 =</b> Other                                                                           |  |

#### Response

The MIME type will be application/x-www-form-urlencoded, because the format of the response will be the same "URL-encoded" format as the request (e.g. name1=value1&name2=value2).

Here are the names of the various variables that will or may appear in the response:

| Variable Name<br>(case insensitive) | <u>Туре</u> | <u>Description</u>                              |
|-------------------------------------|-------------|-------------------------------------------------|
| errorCode                           | integer     | Error code (see list below for possible values) |
| errorMessage                        | string      | Explanation of error                            |

Here are the possible values for "errorCode" and "errorMessage":

| <u>errorCode</u> | <u>errorMessage</u>                              |  |
|------------------|--------------------------------------------------|--|
| 0                | Successful                                       |  |
| -1               | Request was not made over HTTPS!                 |  |
| -2               | 'xxxx' is an unrecognized argument!              |  |
| -3               | The 'xxxx' argument is missing!                  |  |
| -4               | The value of the 'xxxx' argument is invalid!     |  |
| -14              | An unknown error occurred!                       |  |
| -16              | Permission denied!                               |  |
| -17              | Request used GET rather than POST!               |  |
| -18              | Text explaining why the refund was unsuccessful. |  |

## 8. Parameters for getting the status of order for SSL/TLS Certificates / HackerGuardian Products / CodeGuard Products

The request should be POSTed (NOT GETed) to the below URL.

Required variables are in **bold**.

Optional variables are in *italics*.

# https://secure.trust-provider.com/products/! GetDetailedOrderStatus

| Variable Name (case insensitive)                                             | Type    | Max.<br>Length | Allowed Values                                                                                                    | <u>Description</u>                                  |
|------------------------------------------------------------------------------|---------|----------------|----------------------------------------------------------------------------------------------------|-----------------------------------------------------|
| loginName                                                                    | string  | 64 chars       |                                                                                                    | Account Username (case sensitive)                   |
| loginPassword                                                                | string  | 128 chars      |                                                                                                    | Account Password (case sensitive)                   |
| orderNumber<br>(either "orderNumber" or<br>"certificateID" must be provided) | Integer |                |                                                                                                    | Any incomplete order number of the webhost account. |
| certificateID (either "orderNumber" or "certificateID" must be provided)     | Integer | 16 digits      | A Certificate ID.                                                                                                    | The internal Certificate ID of the SSL certificate. |
| queryType                                                                    | Integer |                | 0 = return status only<br>1 = return status and detailed status information<br>2=return status and detailed status information as for<br>queryType = 1 and also include information about<br>replacement orders (if any) |                                                     |

The MIME type will be application/x-www-form-urlencoded.
Here are the names of the various variables that will or may appear in the response:

| ## Processed as not made over https! 1 = Request was not made over https! 2 - xxxx* is an unrecognised againsted: 3 - the 'xxx* argument is missing at the 'xxx* argument is missing at the 'xxx* argument is arrafted at the extreme the 'xxx* argument is argument in a string describing the reason of status (only relevant for rejected orders)  X order Status Reason  X order Status Reason  X order Statu | Name                               | Possible Value(s)                                                                  |
|----------------------------------------------------------------------------------------------------|------------------------------------|------------------------------------------------------------------------------------|
| 1 - Request was for made over https:   2 - Server's is an unrecognised againment   3 - The 'axxx' againment is missing   4 - The value of the 'axxx' argument is invalid!   14 - An unknown crot occurred!   1 - Request was found of the 'axxx' argument is invalid!   14 - An unknown crot occurred!   1 - Request was found of the 'axxx' argument is invalid!   1 - Request was found occurred!   1 - Request was found occurred!   1 - Request was found occurred!   2 - Request was found occurred!   3 - Request was found occurred!   3 - Request was found occurred.   4 - A string describing the current status of the Order.   5 - A string describing the current status of the Order.   5 - A string describing the reason of status touby relevant for rejected orders)   6 - A string describing the reason of status touby relevant for rejected orders)   7 - A string describing the reason of status touby relevant for rejected orders)   8 - A string describing the reason of status touby relevant for rejected orders)   9 - A string describing the reason of status touby relevant for rejected orders)   1 - A string describing the reason of status touby relevant for rejected orders)   1 - A string describing the reason of status touby relevant for rejected orders)   2 - A suggestedOrgDetails   3 - A string describing the reason of status touby relevant for rejected or was already completed.   3 - A string describing the vertex pollowing details of matching organizations:   4 - A string describing the current status of matching organizations:   5 - A string describing the current status of the certificate.   4 - A string describing the current status of the certificate.   5 - A string describing the reason of status touby relevant for rejected or revoked certificates)   6 - A string describing the current status of the certificate.   5 - A string describing the current status of the certificate.   6 - A string describing the current status of the certificate.   6 - A string describing the current status of the certificate.   7 - A string   |                                    | Integer .                                                                          |
| 2 - "xxxx" agament is missing 3 - The value of the "xxxx" argument is missing 4 - The value of the "xxxx" agament is missing 4 - The value of the "xxxx" agament is missing 4 - The value of the "xxxx" agament is missing 4 - The value of the "xxxx" agament is missing 4 - The value of the "xxxx" agament is missing 4 - The value of the "xxxx" agament is missing 4 - The value of the "xxxx" agament is missing 4 - The value of the "xxxx" agament is missing 4 - The value of the "xxxx" agament is missing 4 - The value of the "xxxx" agament is missing 4 - The value of the "xxxx" agament is missing 5 - The value of the "xxxx" agament is missing 6 - The value of the "xxxx" agament is missing 6 - The value of the "xxxx" agament is missing 6 - The value of the "xxxx" agament is missing 6 - The value of the "xxxx" agament is missing 6 - The value of the "xxxx" agament is missing 6 - The value of the "xxxx" agament is missing 6 - The value of the "xxxx" agament is missing 6 - The value of the "xxxx" agament is missing 6 - The value of the value of the "xxxx" agament is missing 6 - The value of the "xxxx" agament is missing 6 - The value of the "xxxx" agament is missing 6 - The value of the "xxxx" agament is missing 6 - The value of the "xxxx" agament is missing 6 - The value of the "xxxx" agament is missing 7 - The value of the value of the "xxxx" agament is missing 7 - The value of the value of the va | errorCode                          |                                                                                    |
| 3-The 'xxxx' argument is missing 4-The value of the 'xxxx' argument is invalid! 1-1a - An unknown error recurred! 1-1b - Permission decided 1-17 - Request used 67 rether than POST!  Berow Cate ' for the persistle values). This parameter is not present when errorCode - 0  X orderNamber  X orderNamber  X orderNams Astring describing the current status of the Order.  X orderNamsReason  A string describing the reason of status (only relevant for rejected orders)  If shu Organizational validations was requested for his order - dis parameters will include status of such validation and well as deated for another geographical of flowing parameters:  Status - Indicates status of Auto Organizational Validation Possible values: Food - another flowed relational parameters will be added as deated below)  Not reference of the property of the value of the Value of the Value of t |                                    |                                                                                    |
| I-An unknown error occurred   -16 = Permission denied   -17 = Request used GET rather than POST!   Strong   Sea                                                                                                    |                                    |                                                                                    |
| -16 = Permission denied: -17 = Request used GET rather than POST!  String free "Error Code" - for the possible values). This parameter is not present when errorCode = 0.  X orderNathor  X orderStatus  A string describing the current status of the Order.  X orderStatus  A string describing the reason of status (only relevant for rejected orders)  If Auto Organizational validation was requested for this order—this parameter will include status of such validations as well as deaths of marking organizations (folloud). Will include following parameters:  Status. Indicates status of Auto Organizational Validation. Possible values.  Found - match found daddomal parameters will be added as detailed below)  Not ound - match not found.  Not recompleted - the promoces is not completed yet  Not-typhicable - Organizational validations is not required or was already completed  If status—found Secting will return following details of matching organizations:  X organizationName - Company Name  X localityName - City  X state Orravinec-Name - State or Province  X_postalCode - PostalZIP code  X countyName - City - Z data or Province  X_postalCode - PostalZIP code  X y serialNumber - Data number  X Y serialNumber - Data number  X Y serialNumber - Data number  X Y serialNumber - SSI, certificate serial number  X Y certificateStatus  A string describing the current status of the certificate.  X Y certificateStatus  A string describing the current status of the certificate  1 - non-required  1 - non-required  1 - non-required  1 - non-required  1 - non-required  1 - non-required  1 - non-required  1 - non-required  1 - non-required  2 - non-required  3 - non-required  4 - non-completed  1 - non-completed  2 - non-required  3 - non-completed  4 - non-completed  1 - non-required  4 - non-completed  1 - non-required  4 - non-completed  1 - non-required  4 - non-completed  1 - non-required  4 - non-required  4 - non-required  4 - non-required  4 - non-required  4 - non-required  4 - non-required  4 - non-required  4 - non-required  4 - n |                                    | -4 = The value of the 'xxxx' argument is invalid!                                  |
| errorMessage errorMessage errorMessage  solve "Fror Code" - for the possible values). This parameter is not present when errorCode = 0  X orderNambur  X orderNambur  X orderStatus A string describing the current status of the Order.  X orderStatus A string describing the reason of status (only relevant for rejected orders)  If Auto Organizational validation was requested for this order—this parameter will include status of such validation as well as details of matching organizations (found). Will include status of such validation as well as details of matching organizations (found). Will include status of such validation as well as details of matching organizations (found). Will include status of such validation as well as details of matching organizations). Not found—match plant delitional parameters will be added as detailed below)  Not found—match include and parameters will be added as detailed below)  Not found—match includes as an et completed yet  Not applicable—Organizational validation is not completed yet  Not applicable—Organizational validation is not required or was already completed  If status—found Sectigo will return following details of matching organizations:  X size of the status of the Company Name  X streatchderes—Street  X size of the status of the company Name  X streatchderes—Street  X size of the status of the company Name  X streatchderes—Street  X size of the status of the company Name  X streatchderes—Street  X size of the status of the company Name  X streatchderes—Street  X streatchderes—Street  X streatchderes |                                    |                                                                                    |
| string feee "Error Code" - for the possible values). This parameter is not present when errorCode = 0  X orderNamber  X orderNamsReason  A string describing the current status of the Order  X orderStatus  A string describing the reason of status (only relevant for rejected orders)  If Auto Orgenizational validation was requested for this order - this parameter will include status of such validation as well as detailed for this returned or will include status of such validation as well as detailed for this order - this parameter will include status of such validation as well as detailed for this order - this parameter will include status of such validation as well as detailed for this order - this parameter will include status of such validation as well as detailed for this order - this parameter will include status of such validation as well as detailed for this include following parameters:  Status - Indicates status of Auto Organizational Validation in sort required or was already completed of the matching organization and including an antiquity of the status of such validations and including an activation and required or was already completed of the status of such validations and including and required or was already completed of the status of the status of the validation in a transfer of the status of the status of matching organizations:  X received defenses - Survey  X status of reminerable and the status of the status of matching organizations:  X posticity of the status of the status of the stat |                                    |                                                                                    |
| see" From Code" - for the possible values). This parameter is not present when errorCode = 0  X orderNamber  X orderDateTime  Imestamp when this certificate was created.  X orderStatus  A string describing the current status of the Order.  X orderStatus  A string describing the reason of status (only relevant for rejected orders)  If Auto Organizational validation was requested for this order—this parameter will include status of such validation is well and details of matching organizations (ffound) if include following parameters:  Status . Indicates status of Auto Organizational Validation, Possible values:  Found—match found daditional parameters will be added as detailed below)  NotFound—match not found  NotFound—match not found  No |                                    | ,                                                                                  |
| A orderNamber  X orderStatus  A string describing the current status of the Order  X orderStatusReason  A string describing the current status of the Order  X orderStatusReason  A string describing the reason of status (only relevant for rejected orders)  If shaw Organizational validation was requested for this order—this parameter will include status of such validation as well as details of matching organizations (if found). Will include following parameters:  Status Indicates status of Auto Organizational Validation Possible values:  Found—match not Democrational Validation Possible values:  Found—match to found (additional parameters will be added as detailed below)  NotFound—match to found—match not found of the process is not completed yet  NotEctCompleted—the process is not completed yet  NotEctCompleted—the process is not completed yet  NotEctCompleted—the process is not completed yet  NotEctCompleted—the process is not completed yet  NotEctCompleted—the process is not completed yet  NotEctCompleted—the process is not completed yet  NotEctCompleted—the process is not completed yet  NotEctCompleted—the process is not completed yet  NotEctCompleted—the process is not completed yet  NotEctCompleted—the process is not completed yet  NotEctCompleted—the process is not completed yet  NotEctCompleted—the process is not completed yet  NotEctCompleted—the process is not completed yet  NotEctCompleted—the process is not completed yet  NotEctCompleted  NotEctCompleted  NotEctComple |                                    |                                                                                    |
| X orderNumber  X orderStanus  A string describing the current status of the Order.  X orderStanusReason  A string describing the current status of the Order.  X orderStanusReason  A string describing the reason of status (only relevant for rejected orders)  If Auto Organizational validations was requested for this order—this parameter will include status of such validations as well as detailed 50 matching organizations (floation). Will include following parameters:  Status Indicates status of Auto Organizational Validation. Prossible values:  Found—match from Idalitional parameters will be added as detailed below)  NotFound—match not found  NotFound—match not found  NotFound Section of the organizational validation is not required or was obready completed  If status—found Section will return following details of matching organizations:  X organizations/me—Company Name  X streetAddress—Street  X scalestanus—County Section or Province  X status—found Section will return following details of matching organizations:  X organizations/me—County Section or Province  X status—found Section will return following details of matching organizations:  X organizations/me—County Section or Province  X status—found Section of Province  X county/Sume — County Section code (1SO 3166-1 Alpha-2)  X data/mimber — Duta number  X y serialNumber  X y serialNumber  SSL certificate serial number  X y objectType  Certificate Type  X Y Certificate Status  A string describing the current status of the certificate.  X y certificate Status of Certificate (if queryType — 1 or 2)  1 - not-required  1 - completed  2 - in-progress  OPU Status of Certificate (if queryType — 1 or 2)  1 - not-required  1 - completed  2 - in-progress  OPU Status of Certificate (if queryType — 1 or 2)  1 - not-required  1 - completed  2 - in-progress  OPU Status of Certificate (if queryType — 1 or 2)  1 - not-required  1 - completed  2 - in-progress  A string describing the current status of account validation (OV) (if queryType — 1 or 2)  1 - not-required  1 - corre | errorMessage                       | Y *                                                                                |
| X orderStatus  A string describing the current status of the Order.  X orderStatusReason  A string describing the reason of status (only relevant for rejected orders)  If Anio Organizational validation was requested for this order—this parameter will include status of such validation as well as detailed postations organizations (floudi). Will include following parameters:  Status. Indicates status of Auto Organizational Validation. Possible values: Found—march found (additional parameters will be added as detailed below) NotProud—march of Jound (additional parameters will be added as detailed below) NotProud—march of Jound (additional parameters will be added as detailed below) NotProud—march of Jound (additional parameters will be added as detailed below) NotProud—march of Jound (additional parameters will be added as detailed below) NotProud—march of Jound (additional parameters will be added as detailed below) NotProud—march of Jound (additional parameters will be added as detailed below) NotProud—march of Jound (additional parameters will be added as detailed below) NotProud—march of Jound (additional parameters will be added as detailed below) NotProud—march Jound (additional parameters will be added as detailed below) NotProud—march Jound (additional parameters will be added as detailed below) NotProud—march Jound (additional parameters will be added as detailed below) NotProud—march Jound (additional parameters will be added as detailed below) NotProud—march Jound (additional parameters will be added as detailed below) NotProud—as a parameter will be added as detailed below) NotProud—as a parameter will be added as detailed below) NotProud—as a parameter will be added as detailed below) NotProud—as a parameter will be added as detailed below) NotProud—as a parameter will be added as detailed below) NotProud—as a parameter will be added as detailed below) NotProud—as a parameter will be added as detailed below) NotProud—as a parameter will be added as detailed below) NotProud—as a parameter will be added  |                                    | parameter is not present when error code – 0                                       |
| X orderStatus  A string describing the current status of the Order.  X orderStatusReason  A string describing the reason of status (only relevant for rejected orders)  If Anio Organizational validation was requested for this order—this parameter will include status of such validation as well as detailed postations organizations (floudi). Will include following parameters:  Status. Indicates status of Auto Organizational Validation. Possible values: Found—march found (additional parameters will be added as detailed below) NotProud—march of Jound (additional parameters will be added as detailed below) NotProud—march of Jound (additional parameters will be added as detailed below) NotProud—march of Jound (additional parameters will be added as detailed below) NotProud—march of Jound (additional parameters will be added as detailed below) NotProud—march of Jound (additional parameters will be added as detailed below) NotProud—march of Jound (additional parameters will be added as detailed below) NotProud—march of Jound (additional parameters will be added as detailed below) NotProud—march of Jound (additional parameters will be added as detailed below) NotProud—march Jound (additional parameters will be added as detailed below) NotProud—march Jound (additional parameters will be added as detailed below) NotProud—march Jound (additional parameters will be added as detailed below) NotProud—march Jound (additional parameters will be added as detailed below) NotProud—march Jound (additional parameters will be added as detailed below) NotProud—as a parameter will be added as detailed below) NotProud—as a parameter will be added as detailed below) NotProud—as a parameter will be added as detailed below) NotProud—as a parameter will be added as detailed below) NotProud—as a parameter will be added as detailed below) NotProud—as a parameter will be added as detailed below) NotProud—as a parameter will be added as detailed below) NotProud—as a parameter will be added as detailed below) NotProud—as a parameter will be added  |                                    |                                                                                    |
| X orderStatus    X orderStatusReason    X string describing the reason of status (only relevant for rejected orders)  If Auto Organizational validation was requested for this order—this parameter will include status of such validation as well as details of matching organizations (if found). Will include following parameters:  Status. Indicates status of Auto Organizations (if found). Will include following parameters:  Status. Indicates status of Auto Organizations (if found). Will include following parameters:  Status. Indicates status of Auto Organizations (if found). Will include following parameters:  Status. Indicates status of Auto Organizations (if found). Will include following parameters:  Status. Indicates status of Auto Organizations (if found). Will include following parameters:  Status. Indicates status of Auto Organizations (if found). Will include following parameters:  Status. Indicates status of Auto Organizations (if found). Will include following parameters:  Status. Indicates status of Auto Organizations (if found). Will include following parameters:  Status. Indicates status of matching organizations (if found). Will include following parameters:  Status. Indicates status of matching organizations (if found). Will include following parameters:  X state-Indicates Section of Indicates and Indicates of Indicates of In | X orderNumber                      |                                                                                    |
| X orderStatus    X orderStatusReason    X string describing the reason of status (only relevant for rejected orders)  If Auto Organizational validation was requested for this order—this parameter will include status of such validation as well as details of matching organizations (if found). Will include following parameters:  Status. Indicates status of Auto Organizations (if found). Will include following parameters:  Status. Indicates status of Auto Organizations (if found). Will include following parameters:  Status. Indicates status of Auto Organizations (if found). Will include following parameters:  Status. Indicates status of Auto Organizations (if found). Will include following parameters:  Status. Indicates status of Auto Organizations (if found). Will include following parameters:  Status. Indicates status of Auto Organizations (if found). Will include following parameters:  Status. Indicates status of Auto Organizations (if found). Will include following parameters:  Status. Indicates status of Auto Organizations (if found). Will include following parameters:  Status. Indicates status of matching organizations (if found). Will include following parameters:  Status. Indicates status of matching organizations (if found). Will include following parameters:  X state-Indicates Section of Indicates and Indicates of Indicates of In |                                    |                                                                                    |
| A string describing the reason of status (only relevant for rejected orders)  If Auto Organizational validation was requested for fits order—this parameter will include status of such validation as well as details of anatching organizations (f found), Will include following parameters:  Status. Indicates status of Auto Organizational Validation. Possible values: Fround—match found (additional parameters will be added as detailed below) NoFound—match found (additional parameters will be added as detailed below) NoFound—match not found NoTeCompleted—the process is not completed yet NotApplicable—Organizational validation is not required or was already completed  If status—found Sectigo will return following details of matching organizations: X. organizationName—Company Name X. street Indieses—Street X. foundlyName—City X. stateOrFrovinceName—State or Province X. stateOrFrovinceName—State or Province X. countryName—Country 2-char code (ISO 3166-1 Alpha-2) X. delephoneNumber—State or ProvinceNumber X. v. serialNumber X. v. serialNumber X. v. serialNumber X. v. serialNumber—Country 2-char code (ISO 3166-1 Alpha-2) X. v. certificate Status A string describing the current status of the certificate.  X. v. certificateStatus A string describing the current status of the certificate 1 - non-required 1 - non-required 1 - non-required 1 - non-required 1 - non-completed 2 - in-progress DC V. Status of certificate (if queryType—1 or 2) 1 - non-required 1 - non-completed 2 - in-progress OF CallBack Status OF callBack Status X. v. certificate (if queryType—1 or 2) 1 - non-required 0 - non-completed 1 - completed 2 - in-progress A string describing the current status of account validation (OV) (if queryType=1 or 2) 1 - non-required 1 - non-required 1 - completed 2 - in-progress A string describing the current status of account validation (OV) (if queryType=1 or 2) 1 - non-required 1 - non-required 1 - completed 2 - in-progress 1 - non-required 1 - non-required 1 - non-required 1 - non-required 1 - non-required 1 - non-required  | X orderDateTime                    | Timestamp when this certificate was created.                                       |
| A string describing the reason of status (only relevant for rejected orders)  If Auto Organizational validation was requested for fits order—this parameter will include status of such validation as well as details of anatching organizations (f found), Will include following parameters:  Status. Indicates status of Auto Organizational Validation. Possible values: Fround—match found (additional parameters will be added as detailed below) NoFound—match found (additional parameters will be added as detailed below) NoFound—match not found NoTeCompleted—the process is not completed yet NotApplicable—Organizational validation is not required or was already completed  If status—found Sectigo will return following details of matching organizations: X. organizationName—Company Name X. street Indieses—Street X. foundlyName—City X. stateOrFrovinceName—State or Province X. stateOrFrovinceName—State or Province X. countryName—Country 2-char code (ISO 3166-1 Alpha-2) X. delephoneNumber—State or ProvinceNumber X. v. serialNumber X. v. serialNumber X. v. serialNumber X. v. serialNumber—Country 2-char code (ISO 3166-1 Alpha-2) X. v. certificate Status A string describing the current status of the certificate.  X. v. certificateStatus A string describing the current status of the certificate 1 - non-required 1 - non-required 1 - non-required 1 - non-required 1 - non-completed 2 - in-progress DC V. Status of certificate (if queryType—1 or 2) 1 - non-required 1 - non-completed 2 - in-progress OF CallBack Status OF callBack Status X. v. certificate (if queryType—1 or 2) 1 - non-required 0 - non-completed 1 - completed 2 - in-progress A string describing the current status of account validation (OV) (if queryType=1 or 2) 1 - non-required 1 - non-required 1 - completed 2 - in-progress A string describing the current status of account validation (OV) (if queryType=1 or 2) 1 - non-required 1 - non-required 1 - completed 2 - in-progress 1 - non-required 1 - non-required 1 - non-required 1 - non-required 1 - non-required 1 - non-required  |                                    |                                                                                    |
| If Auto Organizational validation was requested for this parameter will include status of such validation as well as details of matching organizations (if found). Will include of lowing parameters:    Status                                                                                                    | X orderStatus                      | A string describing the current status of the Order.                               |
| If Auto Organizational validation was requested for this parameter will include status of such validation as well as details of matching organizations (if found). Will include of lowing parameters:    Status                                                                                                    |                                    |                                                                                    |
| If Auto Organizational validation was requested for this parameter will include status of such validation as well as details of matching organizations (if found). Will include of lowing parameters:    Status                                                                                                    | X orderStatusReason                | A string describing the reason of status (only relevant for rejected orders)       |
| validation as well as details of matching organizations (if found), Will include following parameters:  Status: Indicates status of Auto Organizational Validation. Possible values: Found - match found (additional parameters will be added as detailed below) NotFound - match not found NotVetCompleted - the process is not completed yet NotApplicable - Organizational validation is not required or was already completed  If status: - found Sectigo will return following details of matching organizations: X organizations/mame - Company Name X street didress - Street X locality/Name - City X state OrProvinceName - State or Province X possialCode - PostalZIP code X countryName - Country 2-char code (180 3166-1 Alpha-2) X dunsNimber - Duns number X y serialNumber  X y serialNumber  SSL certificate serial number  X Y objectType  Certificate Fixpe  X Y robjectType  Certificate Status A string describing the current status of the certificate.  X y certificateStatusReason A string describing the reason of status fonly relevant for rejected or revoked certificates)  CSR Status of certificate (if queryType - 1 or 2) -1 - not-completed -1 - completed -1 - completed -1 - not-required 0 - not-completed -1 - not-required 0 - not-completed -1 - not-required -1 - not-required -1 - not-completed -1 - not-required -1 - not-completed -1 - not-required -1 - not-completed -1 - not-completed -1 - not-completed -1 - not-required -1 - not-required                                                                                                    | Juni Sumsticuson                   |                                                                                    |
| Status . Indicates status of Auto Organizational Validation. Possible values: Found - match found (additional parameters will be added as detailed below) Notife Completed - the process is not completed yet NotApplicable - Organizational Validation is not required or was already completed  If status=found Sectigo will return following details of matching organizations: X_organizationName - Compuny Name X_streetAddress - Street X_localityName - City X_stateOrProvinceName - City X_stateOrProvinceName - City X_stateOrProvinceName - Country 2-char code (180 3166-1 Alpha-2) X_dunsNumber - Duns number  X_Y_organizationName - Postal/ZIP code X_countryName - Country 2-char code (180 3166-1 Alpha-2) X_dunsNumber - Duns number  X_Y_strialNumber  X_Y_strialNumber  X_Y_strialNumber  X_Y_objectType  Certificate serial number  X_Y_objectType  Certificate Status A string describing the current status of the certificate.  X_Y_certificateStatus  A_string_describing the reason of status (only relevant for rejected or revoked certificates)  CRS_Status of certificate (if queryType = 1 or 2)  1- not-required 0- not-completed 1- completed 2- in-progress  Of_CallBackStatus  A_string_describing the current status of account validation (OV) (if queryType = 1 or 2)  1- not-required 1- not-required 0- not-completed 1- completed 1- completed 1- completed 1- completed 1- completed 1- completed 1- completed 1- completed 1- completed 1- completed 1- completed 1- completed 1- completed 1- completed 1- completed 1- completed 1- completed 1- contractive of account validation (OV) (if queryType = 1 or 2)  1- not-required 1- not-required 1- not-required 1- not-required 1- not-required 1- not-required 1- not-required 1- not-required 1- not-required                                                                                                    | V 10 D 11                          |                                                                                    |
| Found—match found (additional parameters will be added as detailed below) Not/Found—match not found Not/Ec/Ompleted—the process is not completed yet NotApplicable—Organizational validation is not required or was already completed  If status—found Sectigo will return following details of matching organizations: X. organizationName—Company Name X. streetAddress—Street X. localityName—City X. stateOrProvinceName—State or Province X. postalCode—Postal/ZIP code X. consurtyName—Country 2-char code (1SO 3166-1 Alpha-2) X. dansNimber—Postal ZIP code X. dansNimber—Postal Found X.Y. serialNumber X.Y. serialNumber X.Y. policitype  Certificate String describing the number  X.Y. policitype X.Y. policitype X.Y. policity found in Name of this SSL Certificate.  X.Y. certificateStatus A string describing the current status of the certificate.  X.Y. certificateStatusReason X.Y. certificateStatusReason X.Y. certificateSt | X_suggestedOrgDetails              |                                                                                    |
| NotFound—match not found NotFound peteted—the process is not completed yet NotApplicable—Organizational validation is not required or was already completed  If status—found Sectigo will return following details of matching organizations:  X organizationName—Company Name X streetAddress—Street X localityName—City X stateOrForwinceName—State or Province X postalCode—PostalZIP code X countryName—Country—Charcode (1SO 3166-1 Alpha-2) X dunsNumber—Duns number X telephoneNumber—Phone number  X Y serialNumber  SSL certificate serial number  X Y objectType  Certificate Type  X Y FQDN  The Fully—Qualified Domain Name of this SSL Certificate.  X Y certificateStatus  A string describing the current status of the certificate.  X Y certificateStatus A string describing the reason of status (only relevant for rejected or revoked certificates)  CSR Status of certificate (if queryType = 1 or 2)  1- not-required 0- not-completed 1- completed 2- in-progress DCV Status of certificate (if queryType = 1 or 2)  1- not-equired 1- not-equired 0- not-completed 1- completed 1- in-progress OV CallBackStatus  OV CallBack Status of account (if queryType = 1 or 2)  1- not-equired 1- completed 1- completed                                                            |                                    |                                                                                    |
| Not/SetCompleted - the process is not completed yet NotApplicable - Organizational validation is not required or was already completed  If status=found Sectigo will return following details of matching organizations: X_organizationName - Company Name X_streetAddress - Street X_localityName - City X_stateOrProvinceName - State or Province X_postalCode - Postal/ZIP code X_countyName - Country 2-char code (1SO 3166-1 Alpha-2) X_dunsNumber - Duns number X_telephoneNumber - Duns number X_telephoneNumber - Phone number  X_Y_serialNumber X_telephoneNumber - Phone number  X_Y_objectType Certificate serial number  X_Y_follow X_follow X_follow  |                                    |                                                                                    |
| NotApplicable — Organizational validation is not required or was already completed  If status=found Sectigo will return following details of matching organizations:  X organizationName — Company Name  X streetAddress — Street  X localityName — City  X stateOrProvinceName — State or Province  X postalCode — Postal/ZIP code  X countryName — Country 2-char code (1SO 3166-1 Alpha-2)  X dunsNumber — Duns number  X telephoneNumber — Phone number  X y serialNumber  SSL certificate serial number  X y objectType  Certificate Type  X Y FQDN  The Fully-Qualified Domain Name of this SSL Certificate.  X y certificateStatus  A string describing the current status of the certificate.  X y certificateStatus A string describing the reason of status (only relevant for rejected or revoked certificates)  CSR Status of certificate (if queryType = 1 or 2)  1 - not-required  1 - completed  1 - completed  1 - completed  1 - completed  1 - completed  1 - completed  1 - completed  1 - completed  2 - in-progress  OV CallBackStatus  OV CallBackStatus of account (if queryType = 1 or 2)  1 - not-completed  1 - not-completed  1 - completed  1 - completed  1 - completed  1 - completed  1 - completed  1 - completed  1 - completed  1 - completed  1 - completed  1 - completed  1 - completed  1 - completed  1 - completed  1 - completed  1 - completed  1 - completed  1 - completed  2 - in-progress  OV CallBackStatus of account (if queryType = 1 or 2)  1 - 1 - 1 - 1 - 1 - 1 - 1 - 1 - 1 - 1                                                                                                    |                                    | v ·                                                                                |
| If status=found Sectigo will return following details of matching organizations:  X organizationName — Company Name X streetAddress — Street X localityMame — Company Name X streetAddress — Street X postalCode — PostalZIP code X countryName — Country 2-char code (ISO 3166-1 Alpha-2) X dunsNumber — Duns number X y serialNumber  SSL certificate serial number  X y objectType  Certificate Serial number  X y objectType  Certificate Serial number  X y certificateStatus A string describing the current status of the certificate.  X y certificateStatus A string describing the reason of status (only relevant for rejected or revoked certificates)  CSR Status of certificate (if queryType = 1 or 2) 1 - not-required 0 - not-completed 1 - completed 1 - completed 1 - completed 1 - not-required 0 - not-completed 1 - completed 1 - comp |                                    |                                                                                    |
| X organizationName - Company Name X streetAddress - Street X localityName - City X stateOrProvinceName - State or Province X postalCode - PostalZIP code X countryName - Country 2-char code (ISO 3166-1 Alpha-2) X dansNumber - Duns number X telephoneNumber - Phone number  X Y serialNumber  XY objectType  Certificate serial number  XY objectType  Certificate serial number  XY objectType  XY repQDN  The Fully-Qualified Domain Name of this SSL Certificate.  XY certificateStatus  A string describing the current status of the certificate.  XY certificateStatus  A string describing the reason of status (only relevant for rejected or revoked certificates)  CSR Status of certificate (if queryType = 1 or 2) -1 not-required 0 not-completed 1 completed 2 in-progress  DCV Status of certificate (if queryType = 1 or 2) -1 not-required 0 not-completed 1 completed 2 in-progress  OV CallBack Status of account (if queryType = 1 or 2) -1 not-completed 1 completed 2 in-progress  OV CallBack Status of account (if queryType = 1 or 2) -1 not-completed -1 completed -1 not-completed -1 completed -1 not-completed -1 not-c |                                    | NotApplicable – Organizational validation is not required or was already completed |
| X organizationName - Company Name X streetAddress - Street X localityName - City X stateOrProvinceName - State or Province X postalCode - PostalZIP code X countryName - Country 2-char code (ISO 3166-1 Alpha-2) X dansNumber - Duns number X telephoneNumber - Phone number  X Y serialNumber  XY objectType  Certificate serial number  XY objectType  Certificate serial number  XY objectType  XY repQDN  The Fully-Qualified Domain Name of this SSL Certificate.  XY certificateStatus  A string describing the current status of the certificate.  XY certificateStatus  A string describing the reason of status (only relevant for rejected or revoked certificates)  CSR Status of certificate (if queryType = 1 or 2) -1 not-required 0 not-completed 1 completed 2 in-progress  DCV Status of certificate (if queryType = 1 or 2) -1 not-required 0 not-completed 1 completed 2 in-progress  OV CallBack Status of account (if queryType = 1 or 2) -1 not-completed 1 completed 2 in-progress  OV CallBack Status of account (if queryType = 1 or 2) -1 not-completed -1 completed -1 not-completed -1 completed -1 not-completed -1 not-c |                                    | If status=found Section will return following details of matching organizations:   |
| X streetAddress - Street X localityName - City X stateOrProvinceName — State or Province X postalCode — Postal/IP code X countryName — Country 2-char code (1SO 3166-1 Alpha-2) X dunsNumber — Duns number X telephoneNumber — Phone number  X Y serialNumber  SSL certificate serial number  X Y objectType  Certificate Type  X Y foljectType  X Y FQDN  The Fully-Qualified Domain Name of this SSL Certificate.  X Y certificateStatus  A string describing the current status of the certificate.  X Y certificateStatusReason  A string describing the reason of status (only relevant for rejected or revoked certificates)  CSR Status of certificate (if queryType = 1 or 2)  1 - not-campleted 1 - completed 2 - in-progress  DCV Status of certificate (if queryType = 1 or 2)  1 - not-campleted 1 - completed 2 - in-progress  OV CallBack Status  1 - not-campleted 2 - in-progress  OV CallBack Status of account (if queryType = 1 or 2) 1 - not-completed 1 - completed 2 - in-progress  A string describing the current status of account validation (OV) (if queryType = 1 or 2) 1 - not-campleted 1 - completed 2 - in-progress A string describing the current status of account validation (OV) (if queryType = 1 or 2) 1 - not-campleted 1 - completed 2 - in-progress 4 string describing the current status of account validation (OV) (if queryType = 1 or 2) 1 - not-campleted 1 - completed 2 - in-progress 4 string describing the current status of account validation (OV) (if queryType = 1 or 2) 1 - not-campleted 1 - not-campleted 2 - in-progress 4 string describing the current status of account validation (OV) (if queryType = 1 or 2) 1 - not-campleted 2 - in-progress                                                                                                    |                                    |                                                                                    |
| X stateOrProvinceName — State or Province X postalCode — PostalZIP code X countryName — Country 2-char code (ISO 3166-1 Alpha-2) X dunsNumber — Duns number X telephoneNumber — Phone number  X Y serialNumber  SSL certificate serial number  X Y objectType  Certificate Type  X Y FQDN  The Fully-Qualified Domain Name of this SSL Certificate.  X Y certificateStatus  A string describing the current status of the certificate.  X Y certificateStatusReason  A string describing the reason of status (only relevant for rejected or revoked certificates)  CSR Status of certificate (if queryType = 1 or 2) 1 - not-completed 1 - completed 2 - in-progress  DCV Status of certificate (if queryType = 1 or 2) 1 - not-completed 1 - completed 2 - in-progress  OV CallBack Status of account (if queryType = 1 or 2) 1 - not-completed 1 - completed 2 - in-progress  OV CallBack Status of account (if queryType = 1 or 2) 1 - not-completed 1 - completed 2 - in-progress  OV CallBack Status of account (if queryType = 1 or 2) 1 - not-completed 1 - completed 2 - in-progress  OV CallBack Status of account (if queryType = 1 or 2) 1 - not-completed 1 - completed 2 - in-progress  A string describing the current status of account validation (OV) (if queryType = 1 or 2) 1 - not-crequired 1 - tompleted 2 - in-progress A string describing the current status of account validation (OV) (if queryType = 1 or 2) 1 - not-required                                                                                                    |                                    |                                                                                    |
| X postalCode - Postal/ZIP code X countryName - Country 2-char code (ISO 3166-1 Alpha-2) X dunsNumber - Duns number X telephoneNumber - Phone number  X Y serialNumber  SSL certificate serial number  X Y objectType  Certificate Type  X Y FQDN  The Fully-Qualified Domain Name of this SSL Certificate.  X Y certificateStatus  A string describing the current status of the certificate.  X Y certificateStatusReason  A string describing the reason of status (only relevant for rejected or revoked certificates)  CSR Status of certificate (if queryType = 1 or 2)  1 - not-completed 1 - completed 2 - in-progress  DV Status of certificate (if queryType = 1 or 2)  1 - not-required 0 - not-completed 1 - completed 2 - in-progress  OV CallBack Status of account (if queryType = 1 or 2)  1 - not-required 0 - not-completed 1 - completed 2 - in-progress  A string describing the current status of account validation (OV) (if queryType = 1 or 2)  1 - not-required 1 - completed 2 - in-progress  A string describing the current status of account validation (OV) (if queryType = 1 or 2)  1 - not-required 1 - completed 2 - in-progress A string describing the current status of account validation (OV) (if queryType = 1 or 2)                                                                                                    |                                    |                                                                                    |
| X countryName - Country 2-char code (ISO 3166-1 Alpha-2) X dunsNumber - Duns number X telephoneNumber - Phone number  X Y serialNumber  SSL certificate serial number  X Y objectType  Certificate Type  X Y CertificateStatus A string describing the current status of the certificate.  X Y certificateStatusReason A string describing the reason of status (only relevant for rejected or revoked certificates)  CSR status of certificate (if queryType = 1 or 2)  1 - not-required 0 - not-completed 1 - completed 2 - in-progress DCV Status of certificate (if queryType = 1 or 2)  X Y dcvStatus  X Y dcvStatus  CSR status of certificate (if queryType = 1 or 2)  1 - not-required 0 - not-completed 1 - completed 2 - in-progress OV CallBackStatus of account (if queryType = 1 or 2)  X Y ovCallBackStatus  A string describing the current status of account validation (OV) (if queryType = 1 or 2)  1 - not-required 1 - completed 2 - in-progress A string describing the current status of account validation (OV) (if queryType = 1 or 2)  1 - not-required 1 - completed 2 - in-progress A string describing the current status of account validation (OV) (if queryType = 1 or 2)                                                                                                    |                                    |                                                                                    |
| X dunsNumber - Duns number X telephoneNumber - Phone number  X Y serialNumber  SSL certificate serial number  X Y objectType  Certificate Type  X Y FQDN  The Fully-Qualified Domain Name of this SSL Certificate.  X Y certificateStatus  A string describing the current status of the certificate.  X Y certificateStatusReason  A string describing the reason of status (only relevant for rejected or revoked certificates)  CSR Status of certificate (if queryType = 1 or 2)  1 - not-required 0 - not-completed 1 - completed 2 - in-progress  DCV Status of certificate (if queryType = 1 or 2)  1 - not-required 0 - not-completed 1 - completed 2 - in-progress  OV CallBackStatus of account (if queryType = 1 or 2)  1 - not-required 0 - not-completed 1 - completed 2 - in-progress  A string describing the current status of account validation (OV) (if queryType = 1 or 2)  1 - not-required 1 - completed 1 - completed 1 - |                                    |                                                                                    |
| X telephoneNumber — Phone number  XY serialNumber  SSL certificate serial number  XY poljectType  Certificate Type  XY FQDN  The Fully-Qualified Domain Name of this SSL Certificate.  XY certificateStatus  A string describing the current status of the certificate.  XY certificateStatusReason  A string describing the reason of status (only relevant for rejected or revoked certificates)  CSR Status of certificate (if queryType = 1 or 2)  -1 - not-required 0 - not-completed 1 - completed 2 - in-progress  DCV Status of certificate (if queryType = 1 or 2)  -1 - not-required 0 - not-completed 1 - completed 2 - in-progress  OV CallBack Status of account (if queryType = 1 or 2)  -1 - not-required 0 - not-completed 1 - completed 2 - in-progress  A string describing the current status of account validation (OV) (if queryType = 1 or 2)  -1 - not-required -1 - not-required                                                                                                    |                                    |                                                                                    |
| X Y serialNumber  SSL certificate serial number  X Y objectType  Certificate Type  X Y FQDN  The Fully-Qualified Domain Name of this SSL Certificate.  X Y certificateStatus  A string describing the current status of the certificate.  X Y certificateStatusReason  A string describing the reason of status (only relevant for rejected or revoked certificates)  CSR Status of certificate (if queryType = 1 or 2)  -1 - not-completed 1 - completed 2 - in-progress  DCV Status of certificate (if queryType = 1 or 2)  -1 - not-cquired 0 - not-completed 1 - completed 2 - in-progress  OV CallBack Status of account (if queryType = 1 or 2)  -1 - not-required 0 - not-completed 1 - completed 2 - in-progress  A string describing the current status of account validation (OV) (if queryType = 1 or 2)  -1 - not-required -1 - not-required                                                                                                    |                                    |                                                                                    |
| X Y objectType  The Fully-Qualified Domain Name of this SSL Certificate.  X Y certificateStatus  A string describing the current status of the certificate.  X Y certificateStatusReason  A string describing the reason of status (only relevant for rejected or revoked certificates)  CSR Status of certificate (if queryType = 1 or 2)  -1 - not-required 0 - not-completed 1 - completed 2 - in-progress  DCV Status of certificate (if queryType = 1 or 2)  -1 - not-required 0 - not-completed 1 - completed 2 - in-progress  OV CallBack Status of account (if queryType = 1 or 2)  -1 - not-required 0 - not-completed 1 - completed 2 - in-progress  A string describing the current status of account validation (OV) (if queryType = 1 or 2)  -1 - not-required 1 - completed 1 - completed 2 - in-progress                                                                                                    |                                    | A tetephoneNumber – Fhone number                                                   |
| X Y objectType  The Fully-Qualified Domain Name of this SSL Certificate.  X Y certificateStatus  A string describing the current status of the certificate.  X Y certificateStatusReason  A string describing the reason of status (only relevant for rejected or revoked certificates)  CSR Status of certificate (if queryType = 1 or 2)  -1 - not-required 0 - not-completed 1 - completed 2 - in-progress  DCV Status of certificate (if queryType = 1 or 2)  -1 - not-required 0 - not-completed 1 - completed 2 - in-progress  OV CallBack Status of account (if queryType = 1 or 2)  -1 - not-required 0 - not-completed 1 - completed 2 - in-progress  A string describing the current status of account validation (OV) (if queryType = 1 or 2)  -1 - not-required 1 - completed 1 - completed 2 - in-progress                                                                                                    |                                    |                                                                                    |
| X Y FQDN  The Fully-Qualified Domain Name of this SSL Certificate.  X Y certificateStatus  A string describing the current status of the certificate.  X Y certificateStatusReason  A string describing the reason of status (only relevant for rejected or revoked certificates)  CSR Status of certificate (if queryType = 1 or 2)  1 - not-required 0 - not-completed 1 - completed 2 - in-progress  DCV Status of certificate (if queryType = 1 or 2)  1 - not-required 0 - not-completed 1 - completed 2 - in-progress  OV CallBack Status of account (if queryType = 1 or 2)  1 - not-required 0 - not-completed 1 - completed 2 - in-progress  A string describing the current status of account validation (OV) (if queryType = 1 or 2)  1 - not-required 1 - not-required 1 - not-required 1 - not-required 1 - not-required                                                                                                    | X Y serialNumber                   | SSL certificate serial number                                                      |
| X Y FQDN  The Fully-Qualified Domain Name of this SSL Certificate.  X Y certificateStatus  A string describing the current status of the certificate.  X Y certificateStatusReason  A string describing the reason of status (only relevant for rejected or revoked certificates)  CSR Status of certificate (if queryType = 1 or 2)  1 - not-required 0 - not-completed 1 - completed 2 - in-progress  DCV Status of certificate (if queryType = 1 or 2)  1 - not-required 0 - not-completed 1 - completed 2 - in-progress  OV CallBack Status of account (if queryType = 1 or 2)  1 - not-required 0 - not-completed 1 - completed 2 - in-progress  A string describing the current status of account validation (OV) (if queryType = 1 or 2)  1 - not-required 1 - not-required 1 - not-required 1 - not-required 1 - not-required                                                                                                    |                                    |                                                                                    |
| X Y certificateStatusReason  A string describing the reason of status (only relevant for rejected or revoked certificates)  CSR Status of certificate (if queryType = 1 or 2)  1 - not-required 0 - not-completed 1 - completed 2 - in-progress  DCV Status of certificate (if queryType = 1 or 2)  1 - not-required 0 - not-completed 1 - completed 2 - in-progress  DCV Status of certificate (if queryType = 1 or 2)  1 - not-required 0 - not-completed 1 - completed 1 - completed 2 - in-progress  OV CallBack Status of account (if queryType = 1 or 2)  1 - not-required 0 - not-completed 1 - completed 1 - completed 2 - in-progress  A string describing the current status of account validation (OV) (if queryType = 1 or 2)  1 - not-required 1 - not-required 1 - not-required 1 - completed 1 - completed 1 - completed 1 - completed 1 - completed 1 - completed 1 - completed 1 - completed 1 - completed 1 - not-required 1 - not-required 1 - not-required 1 - not-required 1 - not-required 1 - not-required 1 - not-required 1 - not-required                                                                                                    | X Y objectType                     | Certificate Type                                                                   |
| X Y certificateStatusReason  A string describing the reason of status (only relevant for rejected or revoked certificates)  CSR Status of certificate (if queryType = 1 or 2)  1 - not-required 0 - not-completed 1 - completed 2 - in-progress  DCV Status of certificate (if queryType = 1 or 2)  1 - not-required 0 - not-completed 1 - completed 2 - in-progress  DCV Status of certificate (if queryType = 1 or 2)  1 - not-required 0 - not-completed 1 - completed 1 - completed 2 - in-progress  OV CallBack Status of account (if queryType = 1 or 2)  1 - not-required 0 - not-completed 1 - completed 1 - completed 2 - in-progress  A string describing the current status of account validation (OV) (if queryType = 1 or 2)  1 - not-required 1 - not-required 1 - not-required 1 - completed 1 - completed 1 - completed 1 - completed 1 - completed 1 - completed 1 - completed 1 - completed 1 - completed 1 - not-required 1 - not-required 1 - not-required 1 - not-required 1 - not-required 1 - not-required 1 - not-required 1 - not-required                                                                                                    |                                    |                                                                                    |
| X Y certificateStatusReason  A string describing the reason of status (only relevant for rejected or revoked certificates)  CSR Status of certificate (if queryType = 1 or 2)  -1 - not-required 0 - not-completed 1 - completed 2 - in-progress  DCV Status of certificate (if queryType = 1 or 2)  -1 - not-required 0 - not-completed 1 - completed 2 - in-progress  OV CallBack Status of account (if queryType = 1 or 2)  -1 - not-required 0 - not-completed 1 - completed 2 - in-progress  A string describing the current status of account validation (OV) (if queryType = 1 or 2)  -1 - not-required -1 - not-required -1 - not-required -1 - not-required -1 - not-required -1 - not-required -1 - not-required -1 - not-required                                                                                                    | $X \ Y \ FQDN$                     | The Fully-Qualified Domain Name of this SSL Certificate.                           |
| X Y certificateStatusReason  A string describing the reason of status (only relevant for rejected or revoked certificates)  CSR Status of certificate (if queryType = 1 or 2)  -1 - not-required 0 - not-completed 1 - completed 2 - in-progress  DCV Status of certificate (if queryType = 1 or 2)  -1 - not-required 0 - not-completed 1 - completed 2 - in-progress  OV CallBack Status of account (if queryType = 1 or 2)  -1 - not-required 0 - not-completed 1 - completed 2 - in-progress  A string describing the current status of account validation (OV) (if queryType = 1 or 2)  -1 - not-required -1 - not-required -1 - not-required -1 - not-required -1 - not-required -1 - not-required -1 - not-required -1 - not-required                                                                                                    |                                    |                                                                                    |
| X Y certificateStatusReason  A string describing the reason of status (only relevant for rejected or revoked certificates)  CSR Status of certificate (if queryType = 1 or 2)  -1 - not-required 0 - not-completed 1 - completed 2 - in-progress  DCV Status of certificate (if queryType = 1 or 2)  -1 - not-required 0 - not-completed 1 - completed 2 - in-progress  OV CallBack Status of account (if queryType = 1 or 2)  -1 - not-required 0 - not-completed 1 - completed 2 - in-progress  A string describing the current status of account validation (OV) (if queryType = 1 or 2)  -1 - not-required -1 - not-required -1 - not-required -1 - not-required -1 - not-required -1 - not-required -1 - not-required -1 - not-required                                                                                                    | X V certificateStatus              | A string describing the current status of the certificate                          |
| CSR Status of certificate (if queryType = 1 or 2)  1 - not-required 0 - not-completed 1 - completed 2 - in-progress  DCV Status of certificate (if queryType = 1 or 2)  1 - not-required 0 - not-completed 1 - completed 1 - completed 1 - completed 2 - in-progress  OV CallBack Status of account (if queryType = 1 or 2)  1 - not-required 0 - not-completed 1 - completed 2 - in-progress  A string describing the current status of account validation (OV) (if queryType = 1 or 2)  1 - not-required 1 - not-required                                                                                                    | 71_1_certificatestatus             | 11 string describing the current status of the certificate.                        |
| CSR Status of certificate (if queryType = 1 or 2)  1 - not-required 0 - not-completed 1 - completed 2 - in-progress  DCV Status of certificate (if queryType = 1 or 2)  1 - not-required 0 - not-completed 1 - completed 1 - completed 1 - completed 2 - in-progress  OV CallBack Status of account (if queryType = 1 or 2)  1 - not-required 0 - not-completed 1 - completed 2 - in-progress  A string describing the current status of account validation (OV) (if queryType = 1 or 2)  1 - not-required 1 - not-required                                                                                                    | V V CC CC P                        |                                                                                    |
| -1 - not-required 0 - not-completed 1 - completed 2 - in-progress  DCV Status of certificate (if queryType = 1 or 2) -1 - not-required 0 - not-completed 1 - completed 1 - completed 2 - in-progress OV CallBack Status of account (if queryType = 1 or 2) -1 - not-required 0 - not-completed 1 - completed 2 - in-progress OV CallBack Status of account (if queryType = 1 or 2) -1 - not-required 0 - not-completed 1 - completed 1 - completed 1 - completed 1 - completed 1 - not-required 2 - in-progress A string describing the current status of account validation (OV) (if queryType = 1 or 2) -1 - not-required                                                                                                    | X_Y_certificateStatusReason        |                                                                                    |
| 0 - not-completed 1 - completed 2 - in-progress  DCV Status of certificate (if queryType = 1 or 2) -1 - not-required 0 - not-completed 1 - completed 1 - completed 2 - in-progress  OV CallBack Status of account (if queryType = 1 or 2) -1 - not-required 0 - not-completed 1 - completed 2 - in-progress  A string describing the current status of account validation (OV) (if queryType = 1 or 2) -1 - not-required                                                                                                    |                                    |                                                                                    |
| 1 - completed   2 - in-progress   DCV Status of certificate (if queryType = 1 or 2)   -1 - not-required   0 - not-completed   1 - completed   2 - in-progress   OV CallBack Status of account (if queryType = 1 or 2)   -1 - not-required   0 - not-completed   1 - completed   0 - not-completed   1 - completed   1 - completed   1 - completed   2 - in-progress   A string describing the current status of account validation (OV) (if queryType = 1 or 2)   -1 - not-required   -1 - not-required   -1 - not-requi   | X_Y_csrStatus                      |                                                                                    |
| 2 - in-progress  DCV Status of certificate (if queryType = 1 or 2)  -1 - not-required 0 - not-completed 1 - completed 2 - in-progress  OV CallBack Status of account (if queryType = 1 or 2)  -1 - not-required 0 - not-completed 1 - contrequired 0 - not-completed 1 - completed 2 - in-progress  A string describing the current status of account validation (OV) (if queryType = 1 or 2)  -1 - not-required                                                                                                    |                                    |                                                                                    |
| -1 - not-required 0 - not-completed 1 - completed 2 - in-progress  OV CallBack Status of account (if queryType = 1 or 2) -1 - not-required 0 - not-completed 1 - completed 2 - in-progress  A string describing the current status of account validation (OV) (if queryType = 1 or 2) -1 - not-required                                                                                                    |                                    |                                                                                    |
| X_Y_dcvStatus  0 - not-completed  1 - completed  2 - in-progress  OV CallBack Status of account (if queryType = 1 or 2)  -1 - not-required  0 - not-completed  1 - completed  1 - completed  2 - in-progress  A string describing the current status of account validation (OV) (if queryType = 1 or 2)  -1 - not-required                                                                                                    |                                    | DCV Status of certificate (if queryType = 1 or 2)                                  |
| I - completed 2 - in-progress  OV CallBack Status of account (if queryType = 1 or 2)  -1 - not-required 0 - not-completed 1 - completed 2 - in-progress  A string describing the current status of account validation (OV) (if queryType = 1 or 2)  -1 - not-required                                                                                                    | Y V devStatus                      |                                                                                    |
| 2 - in-progress  OV CallBack Status of account (if queryType = 1 or 2)  -1 - not-required 0 - not-completed 1 - completed 2 - in-progress  A string describing the current status of account validation (OV) (if queryType = 1 or 2)  -1 - not-required                                                                                                    | A_1_ucvsiuius                      | *                                                                                  |
| OV CallBack Status of account (if queryType = 1 or 2)  -1 - not-required 0 - not-completed 1 - completed 2 - in-progress  A string describing the current status of account validation (OV) (if queryType = 1 or 2)  -1 - not-required                                                                                                    |                                    |                                                                                    |
| -1 - not-required 0 - not-completed 1 - completed 2 - in-progress  A string describing the current status of account validation (OV) (if queryType = 1 or 2) -1 - not-required                                                                                                    |                                    |                                                                                    |
| 0 - not-completed 1 - completed 2 - in-progress  A string describing the current status of account validation (OV) (if queryType = 1 or 2) -1 - not-required                                                                                                    |                                    |                                                                                    |
| 1 - completed 2 - in-progress  A string describing the current status of account validation (OV) (if queryType = 1 or 2) -1 - not-required                                                                                                    | $X_Y_ovCallBackStatus$             |                                                                                    |
| 2 - in-progress  A string describing the current status of account validation (OV) (if queryType = 1 or 2)  -1 - not-required                                                                                                    |                                    |                                                                                    |
| A string describing the current status of account validation (OV) (if queryType = 1 or 2) -1 - not-required                                                                                                    |                                    |                                                                                    |
| -1 - not-required                                                                                                    |                                    |                                                                                    |
| 21 1 Organization ratioation plants   A   1   1                                                                                                    | X Y organization Validation Status | -1 - not-required                                                                  |
| S 0 - not-completed                                                                                                    | 71_1_organizationratidationsialus  | 0 - not-completed                                                                  |
| 1 - completed                                                                                                    |                                    |                                                                                    |
| 2 - in-progress                                                                                                    |                                    | 2 - In-progress                                                                    |

| $X_{\_}Y_{\_}$ free DVUP Status | Status of Free DV Upgrade (if queryType = 1 or 2) -1 - not-required 0 - not-completed 1 - completed 2 - in-progress            |
|---------------------------------|----------------------------------------------------------------------------------------------------|
| $X\_Y\_evClickThroughStatus$    | Status of EV ClickThrough Acceptance (if queryType = 1 or 2) -1 - not-required 0 - not-completed 1 - completed 2 - in-progress |
| X_Y_caaStatus                   | Status of CAA Check (if queryType = 1 or 2) -1 - not-required 0 - not-completed 1 - completed 2 - in-progress                  |

## 9. Parameters for getting account balance

The request should be POSTed to the above URL. Required variables are in **bold**. Optional variables are in *italics*.

## https://secure.trust-provider.com/products/!getAccountBalance

## Request

| Variable Name      | Type    | Max.      | Description                               |
|--------------------|---------|-----------|-------------------------------------------|
| (case insensitive) |         | Length    |                                           |
| loginName          | string  | 64 chars  | The Username of any account on SASP.      |
| loginPassword      | string  | 128 chars | The Password of that account.             |
| responseFormat     | integer |           | <b>0</b> = New-line delimited parameters. |
|                    |         |           | 1 = URL-encoded parameters.               |
|                    |         |           |                                           |
|                    |         |           | If omitted, it's value defaults to $0$ .  |

## (a) Response ( $\underline{when\ responseFormat=0}$ , the default)

#### MIME Type and first line

| Line        | Possible Value(s)                                 |
|-------------|---------------------------------------------------|
| Міте Туре   | text/plain                                        |
| Line 1:     | 0 = Successful                                    |
| Status Code | -1 = Request was not made over https!             |
|             | -3 = The 'xxxx' argument is missing!              |
|             | -4 = The value of the 'xxxx' argument is invalid! |
|             | -14 = An unknown error occurred!                  |
|             | -16 = Permission denied!                          |
|             | -17 = Request used GET rather than POST!          |
|             | -19 = Only for CCM accounts!                      |
|             | -42 = Call limit reached!                         |

## o <u>If Status Code < 0</u>

| Line          | Possible Value(s)                        |
|---------------|------------------------------------------|
| Line 2:       | Textual representation of error message. |
| Error Message |                                          |

## o <u>If Status Code > 0</u>

| Line              | Possible Value(s)                                                   |  |
|-------------------|---------------------------------------------------------------------|--|
| Line 2:           |                                                                     |  |
| accountID         | The ID of the Account on SASP that is now logged into               |  |
| Line 3:           |                                                                     |  |
| currency code     | A sequence of letters used to represent the name of a monetary unit |  |
| Line 4:           |                                                                     |  |
| Credit            | Amount of money at the account                                      |  |
| Line 5:           |                                                                     |  |
| hard credit limit |                                                                     |  |

## (b) Response ( $\underline{\text{when responseFormat}}=1$ )

## MIME Type

| Line      | Possible Value(s)                 |
|-----------|-----------------------------------|
| Mime-Type | application/x-www-form-urlencoded |

## <u>Parameters</u>

**bold** when always present. *italic* when not always present.

| * *             |                                                                                         |
|-----------------|-----------------------------------------------------------------------------------------|
| Name            | Possible Value(s)                                                                       |
| errorCode       | An integer (see section 2.1 - "Status Code" - for the possible values).                 |
| errorMessage    | A string (see section 2.1 - "Status Code" - for the possible values). This parameter is |
|                 | not present when $errorCode = 0$ .                                                      |
| accountID       | The ID of the Account on SASP that is now logged into                                   |
| currencyCode    | A sequence of letters used to represent the name of a monetary unit                     |
| amount          | Amount of money at the account                                                          |
| hardCreditLimit |                                                                                         |